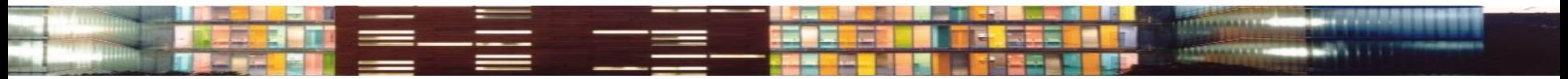

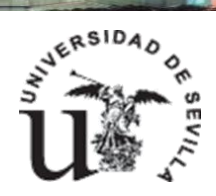

doctorado en arquitectura escuela técnica superior de arquitectura instituto universitario de arquitectura y ciencias de la construcción

# Cómo dar visibilidad a la actividad investigadora

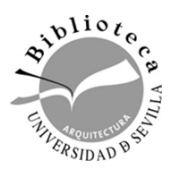

*Biblioteca de Arquitectura. Universidad de Sevilla. Curso 2023-2024*

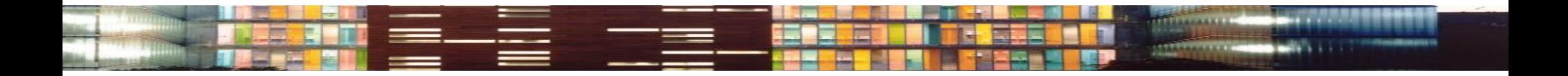

# Visibilidad

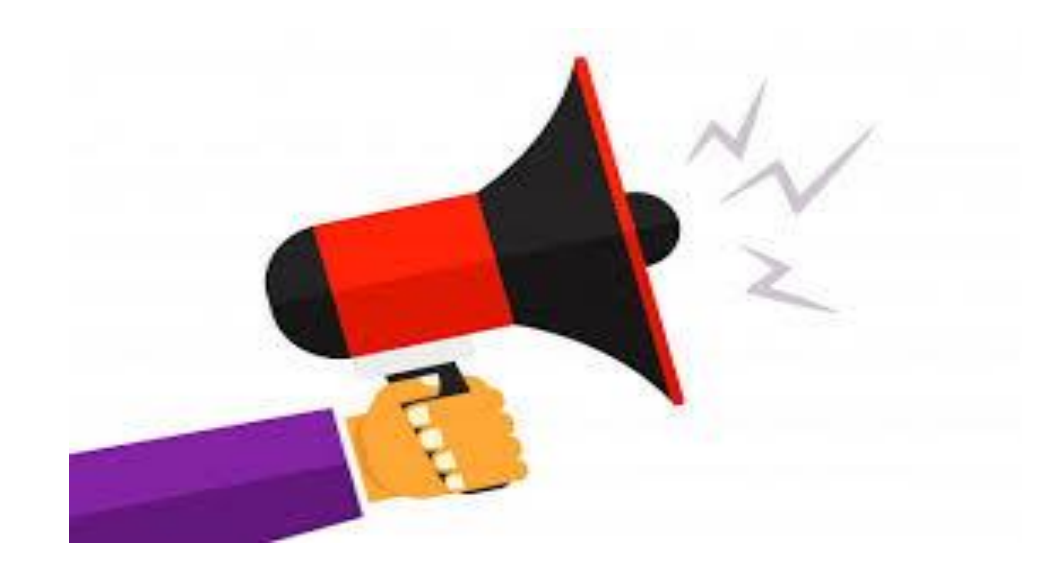

[Boletín del investigador Nº 20](http://93pk.mjt.lu/nl2/93pk/5r4q4.html) [Objetivo visibilidad](http://93pk.mjt.lu/nl2/93pk/5r4q4.html)

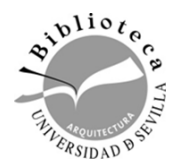

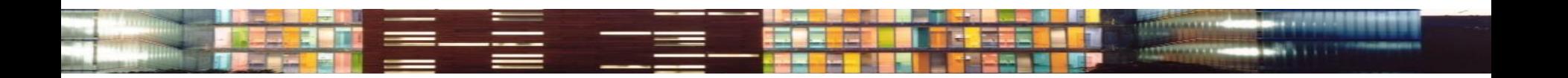

# Visibilidad y Ciencia 2.0

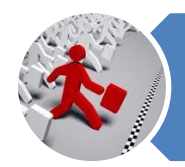

Identidad como investigador

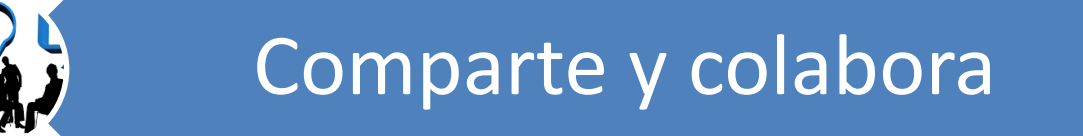

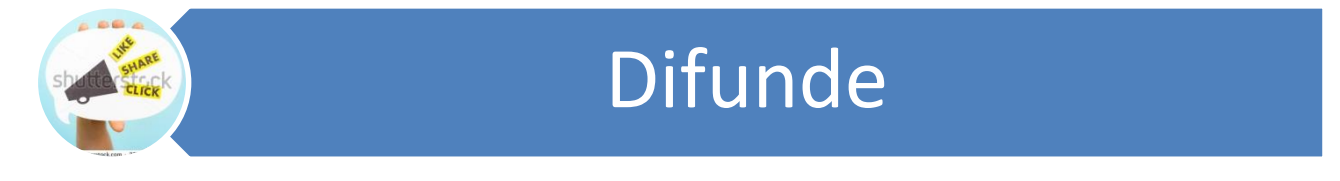

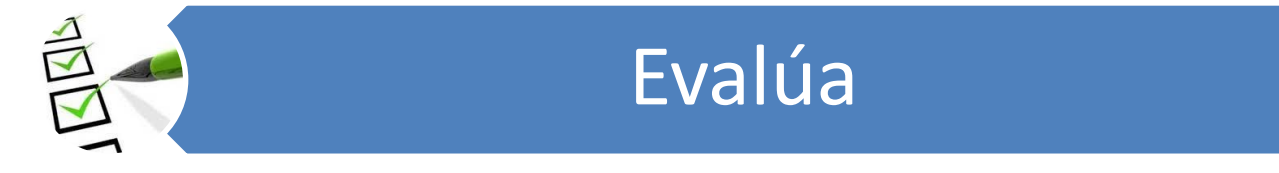

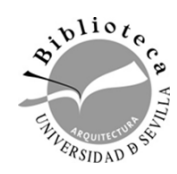

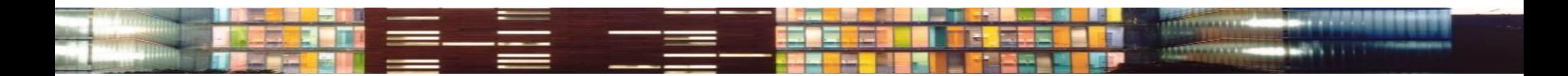

## **¿Visibilidad para qué?**

- Correcta identificación
- Impacto (citas): Conseguir que nuestras publicaciones se lean más
- Reputación: Hacernos un nombre en nuestra área de conocimiento

Esto no es nuevo, sí lo son las herramientas

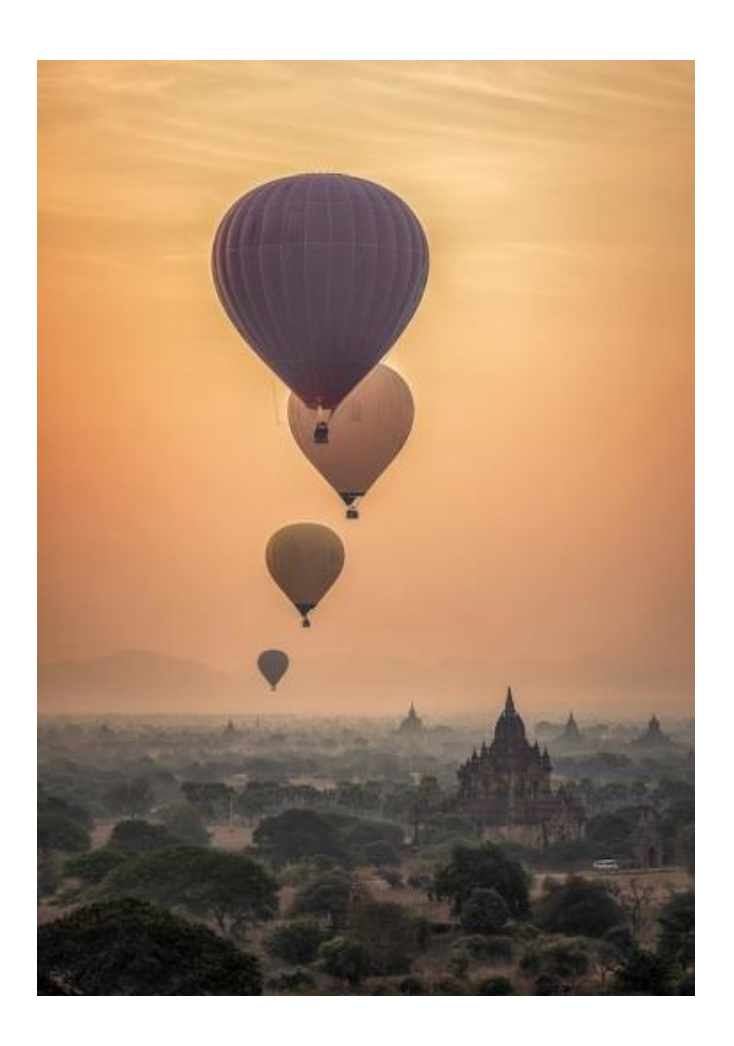

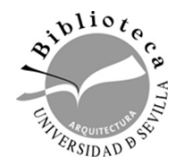

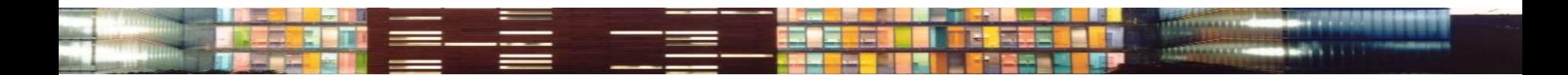

Nuestros datos ya están en Internet

Web institucional, bases de datos, redes sociales…

#### **Gestiónalos y reinvéntate a ti mismo**

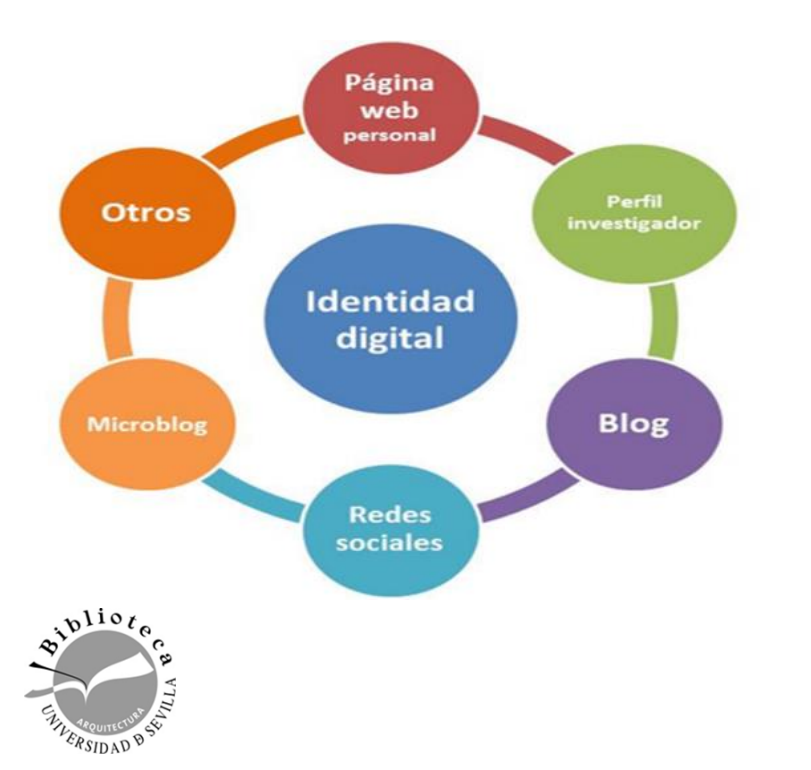

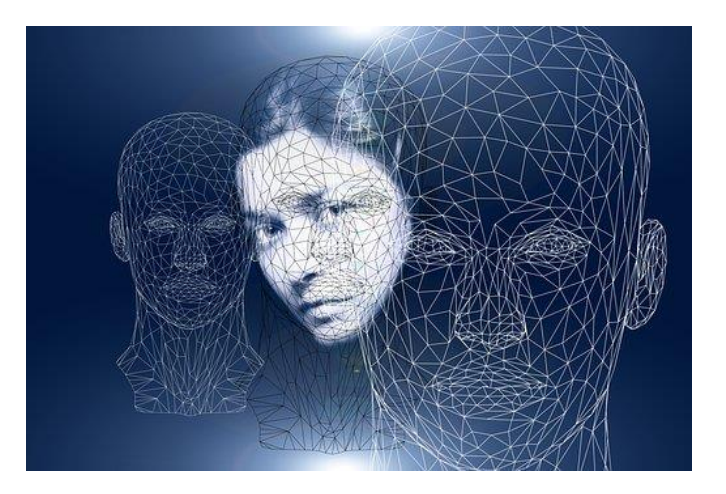

Es hora de que controlemos esa información y la usemos para obtener una adecuada imagen (**identidad digital**) y ver con mayor rapidez el **impacto social** que obtenemos

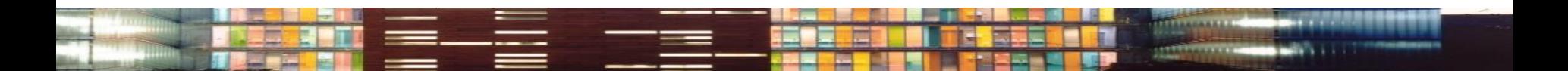

Divulgar ciencia en internet no es sólo utilizar este medio de difusión. Es necesario seguir un protocolo mínimo de comportamiento (**netiqueta**) y ser consciente de los **peligros a evitar:**

- $\triangleright$  Es difícil controlar lo que se dice
- > Habrá gente que nos critica y desprestigia
- $\triangleright$  Hay que aprender a discernir los contenidos de calidad.
- Evitar el exceso de ruido: **infoxicación.**

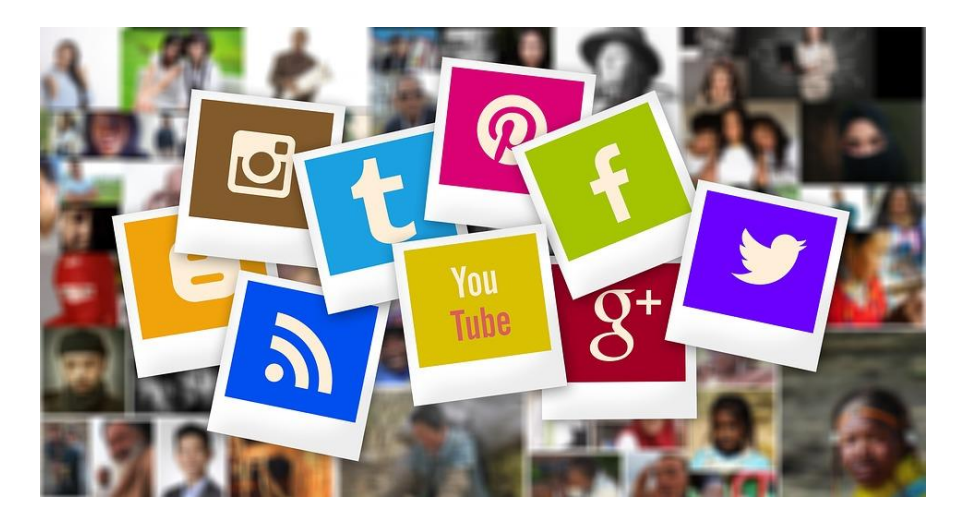

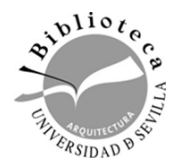

## **CON LA WEB 2.0 LLEGA LA CIENCIA 2.0 (VENTAJAS)**

- El autor tiene mayor control sobre su producción científica y es más fácilmente **identificado**
- El formato digital está consolidado en casi todas las áreas
- Nuestras publicaciones y perfiles de autor son fácilmente **recuperables**: lo que permite mantener informada a la comunidad científica de nuestros trabajos y convertir nuestro nombre en una marca conocida.
- Surgen nuevos indicadores para evaluar la producción: Altmetrics evalúan nuestra producción científica

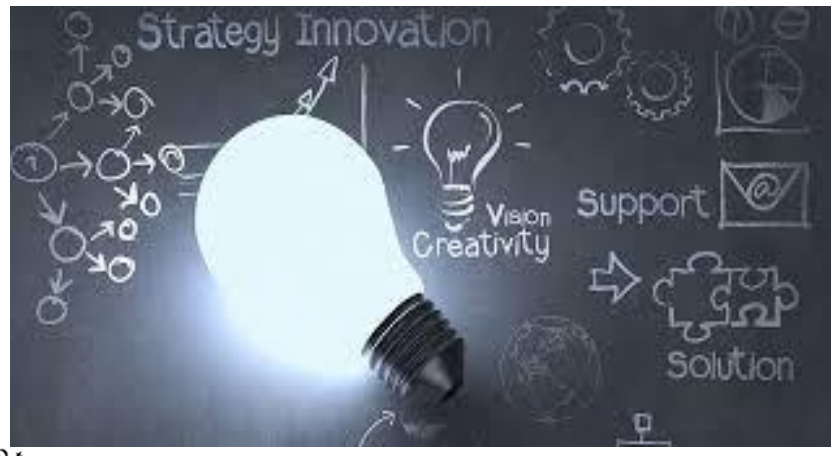

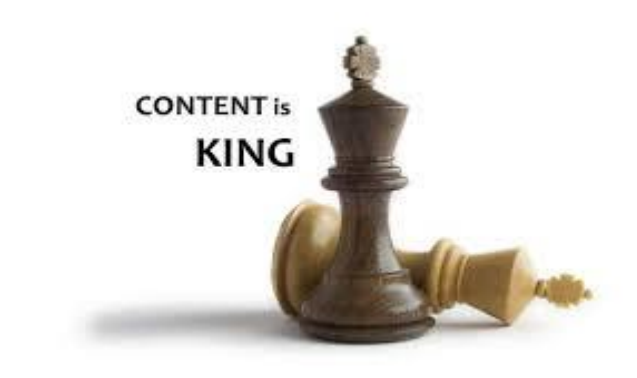

El **contenido** sigue siendo lo más importante

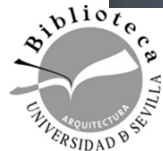

#### **Estrategia personal de visibilidad**

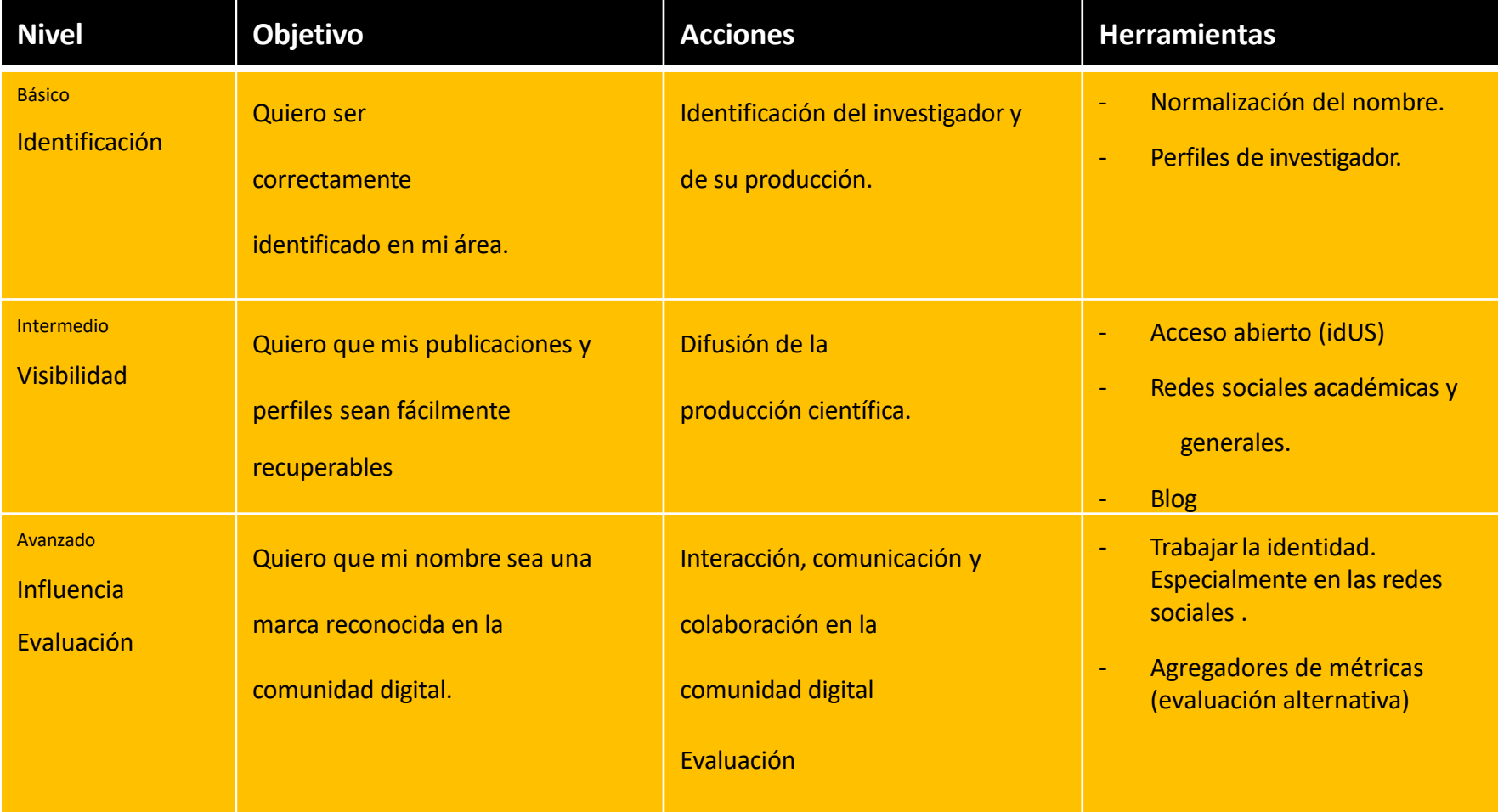

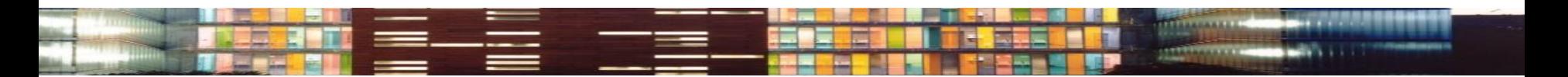

**NIVEL BASICO: identificación del autor y sus publicaciones**

# **Cómo ser correctamente identificado Firma y perfil de autor**

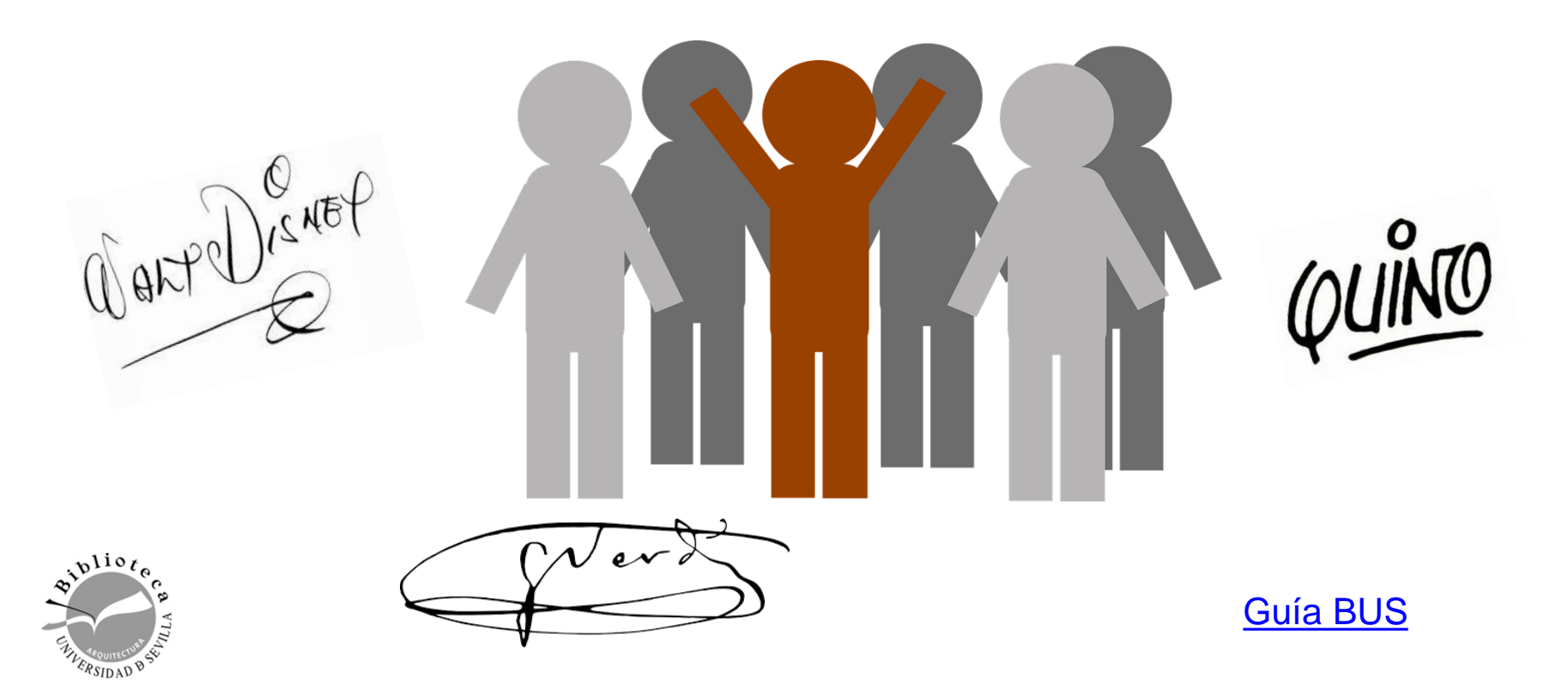

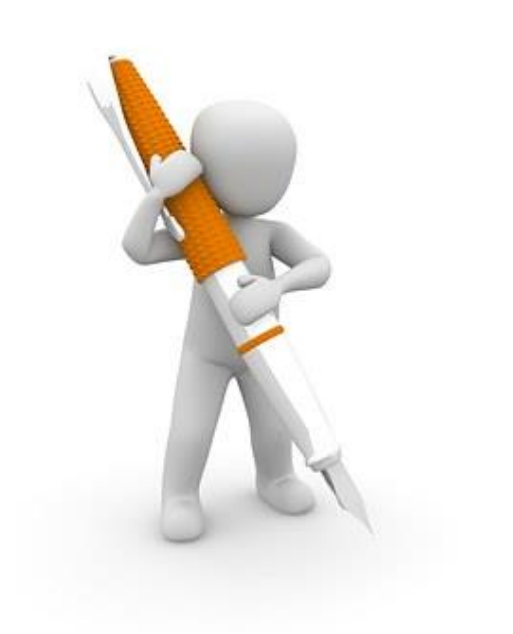

LA **FIRMA NORMALIZADA** ES LA ELECCIÓN DEL INVESTIGADOR PARA FIRMAR DE FORMA QUE LE **IDENTIFIQUE** Y LE **DISTINGA** DE OTROS INVESTIGADORES

iEs importante firmar siempre de la misma forma!

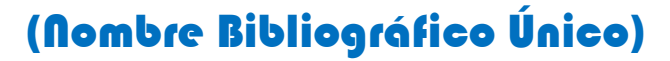

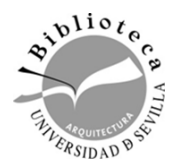

#### **LOS AUTORES ESPAÑOLES EN DESVENTAJA**

- $\triangle$  El inglés es el idioma mayoritario de la comunicación científica y en la recuperación de información (bases de datos, repositorios, buscadores...)
- $\triangle$  El español tiene más opciones para firmar: dos apellidos, nombres de pilas compuestos, adición de partículas, diferentes traducciones del nombre en idiomas locales...

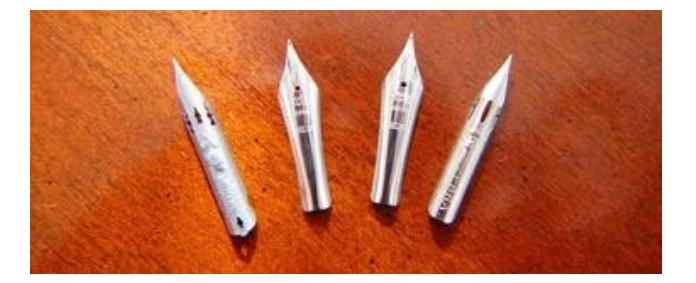

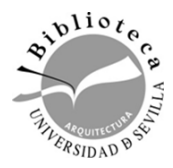

# **Tu nombre es tu marca**

La **falta de normalización** de los nombres de los investigadores y de sus centros, en las publicaciones científicas y en las principales bases de datos bibliográficas:

- **Disminuye su visibilidad** a nivel nacional e internacional.
- **Dificulta la recuperación** de las publicaciones y de las **citas** por ellas recibidas.
- **Induce a error al atribuir publicaciones a otros investigadores**

INSTRUCCIONES PARA LA FIRMA DE LAS PUBLICACIONES CIENTÍFICAS DE LA UNIVERSIDAD DE SEVILLA

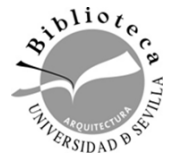

[Recomendaciones Fecyt](https://www.recursoscientificos.fecyt.es/sites/default/files/2015_02_16_normalizacion_nombre_autor.pdf)

[Recomendaciones Iralis](https://www.iralis.org/criterios-de-firma)

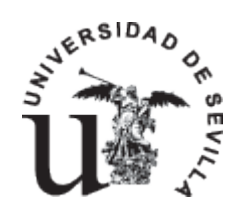

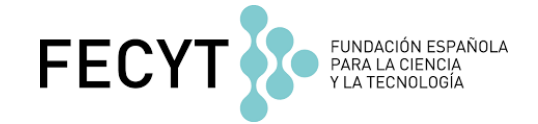

**RECOMENDACIONES PARA EL NOMBRE**

- Usar el nombre de pila desarrollado, sin reducir a la inicial.
- Los nombres de pila compuestos deben unirse directamente o por un guión.
- Sólo el segundo puede convertirse en inicial.
- María nunca se abreviará con Mª, sino con M.

#### **RECOMENDACIONES PARA EL APELLIDO**

- Usar siempre los dos apellidos, unidos directamente o con un guión.
- Los apellidos compuestos deben unirse por un guión, pudiendo conservarse la partícula: Álvarez-de-Toledo o bien Álvarez-Toledo.
- Conservar los acentos y no usar nunca abreviaturas como Rguez.

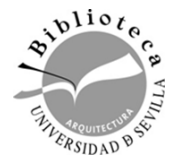

 Nombres y apellidos separados por preposiciones: Carlos M. De-La-Banda O eliminar las preposiciones: Carlos M. Banda

En todas las publicaciones del personal contratado/vinculado a la US es obligatorio incluir SIEMPRE la **firma institucional**.

Departamento/Instituto Universitario/Grupo de Investigación (si procede, elegir uno de ellos)], [Centro (si procede)], [Universidad de Sevilla\*], [Dirección postal]

*La Bética romana: su patrimonio histórico (HUM 323), Departamento de Historia Antigua Facultad de Geografía e Historia, Universidad de Sevilla. c/Palos de la Frontera, s/n 41004 Sevilla.*

Siempre en el idioma original

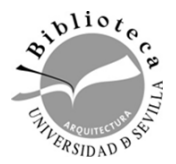

Una buena firma en tres pasos

## **[Guía BUS](https://guiasbus.us.es/perfiles#s-lg-box-16153894)**

## **Identidad: firma y perfil de autor**

# **Usa perfiles de investigador**

Es una página web que confiere al autor una identidad digital, donde aparecen asociados el **nombre** (normalizado y variantes) del investigador y un **código** (numérico o alfanumérico) que lo identifica de forma unívoca y persistente, eliminando la ambigüedad.

- $\checkmark$  Incluyen datos biográficos, palabras clave, filiación institucional, publicaciones y proyectos, alertas, búsquedas de información…
- $\checkmark$  Perfiles públicos o privados.
- Perfiles automáticos generados por las bases de datos o el autor debe registrarse manualmente
- Facilita la recuperación y difusión de las publicaciones:

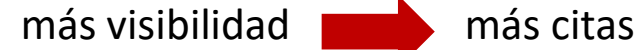

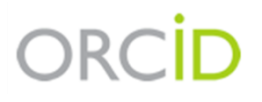

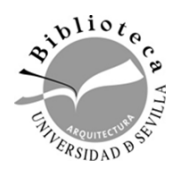

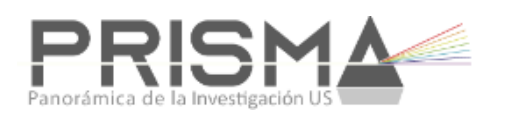

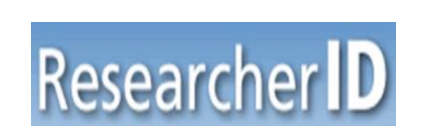

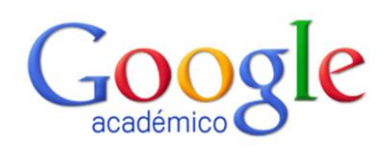

Ofrece un enlace (código alfabético y/o numérico) para enviar listado de la producción asociada (Agencias de evaluación, editores, Instituciones...)

## **PERFIL**

identificador para el investigador

**Puede ofrecer Informes** bibliométricos:

citas, índice H...

Reúne Variantes del nombre y listado de instituciones donde ha trabajado

Posibilita localizar colaboradores e identificar las áreas geográficas que más trabajan un tema

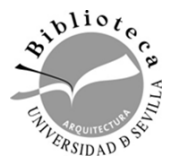

*Úsalo para identificarte en todas tus comunicaciones académicas*

- En la firma de correo electrónico
- En la página de SISIUS y en el perfil de SICA2
- En la web del departamento y/o del grupo de investigación
- En las plataformas y redes científicas en las que participes
- $\triangleright$  En comunicaciones de congresos
- $\triangleright$  En las publicaciones (artículos...)
- En las solicitudes de financiación
- En las solicitudes de evaluación: Sexenios y

si<sup>plicz</sup>e acreditación

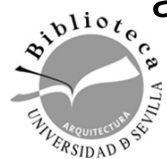

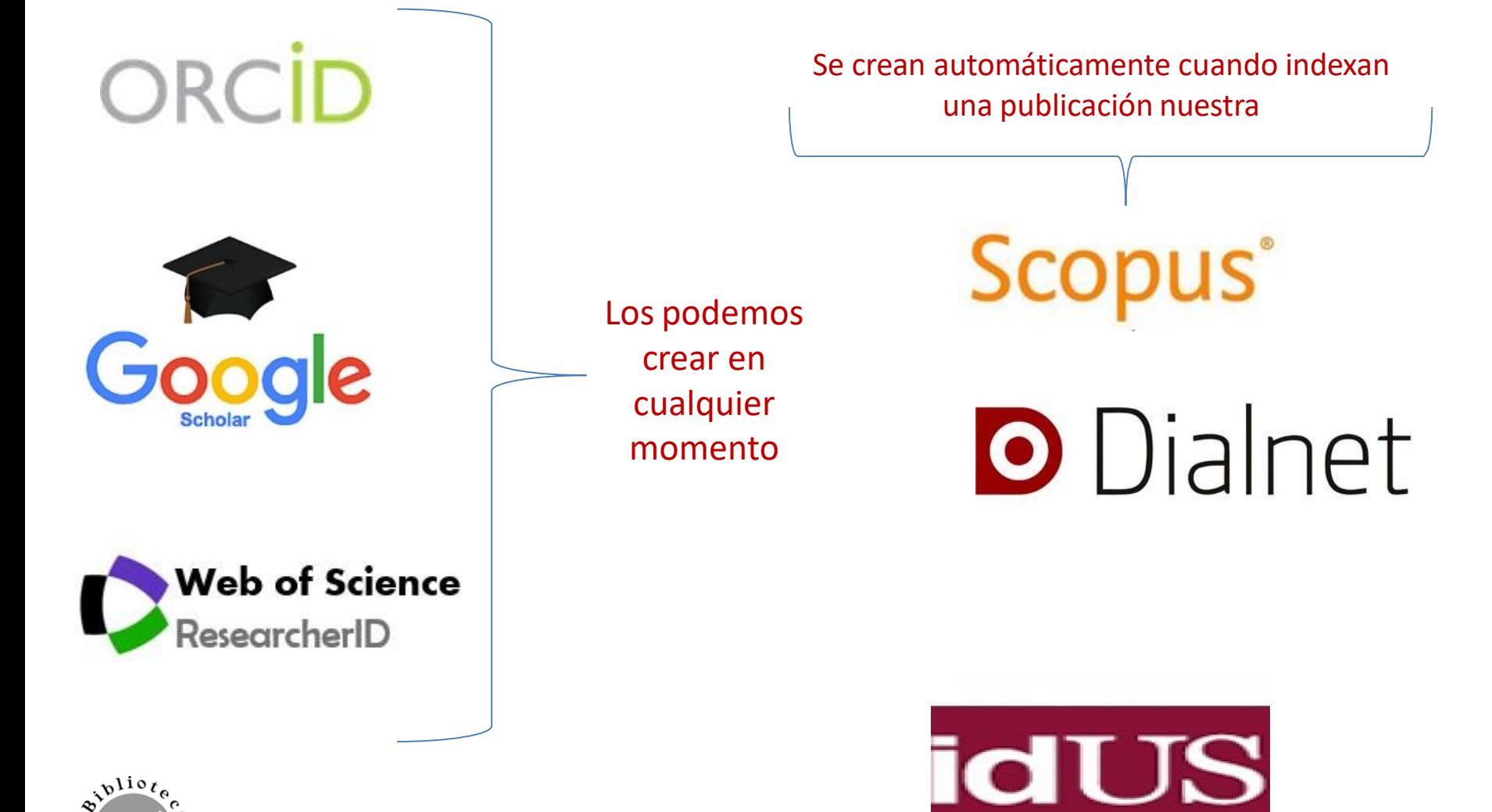

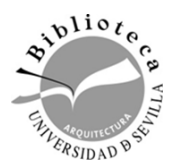

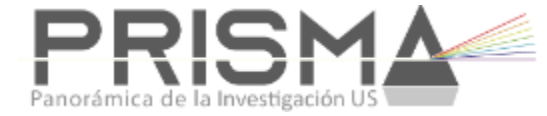

Es un desarrollo propio de la Unidad de Bibliometría de la BUS con la finalidad de facilitar la gestión curricular del PDI y dar visibilidad a su investigación

**A quién recoge:**  Investigadores contratados actualmente (con carga docente o sin ella) y aquellos que finalizaron su actividad laboral en los últimos 10 años.

**Qué recoge:**  Datos administrativos y perfiles de autor.

**Qué recoge:**  Publicaciones actualizadas periódicamente procedentes desde diversas fuentes.

**Qué recoge:**  Tesis dirigidas que han sido leídas en la Universidad de Sevilla.

**Qué recoge:**  Proyectos, contratos, ayudas, etc. según información disponible

#### **Qué recoge:**

Métricas: citas WoS, Scopus y Dialnet, JCR, SJR, ranking revistas FECYT, ranking SPI para libros, Dialnet Métricas.

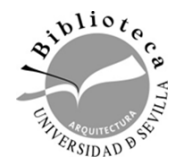

**ATTER** 

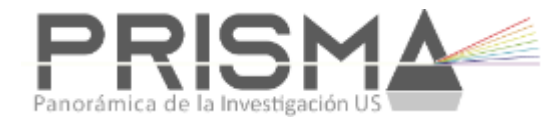

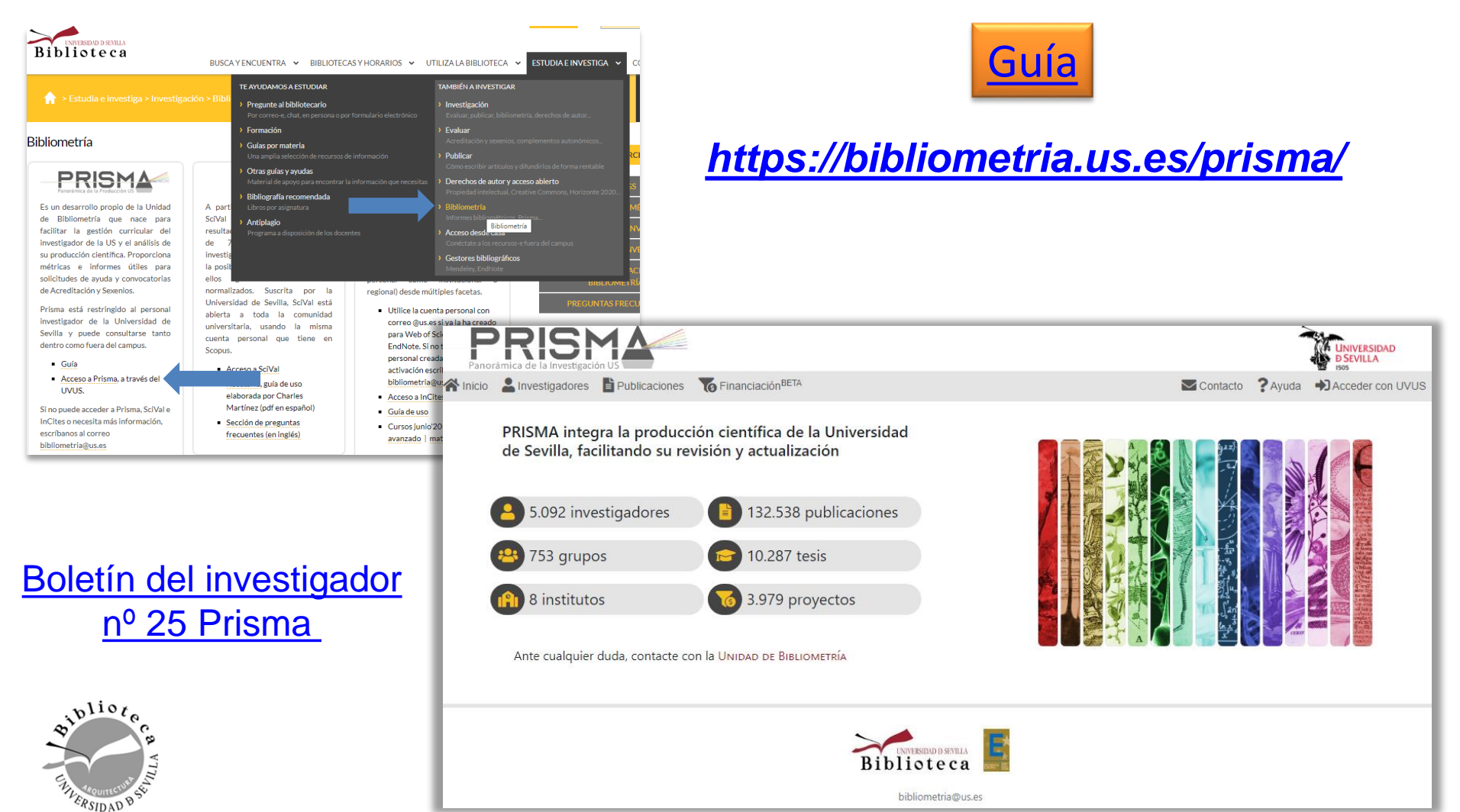

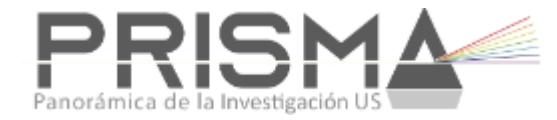

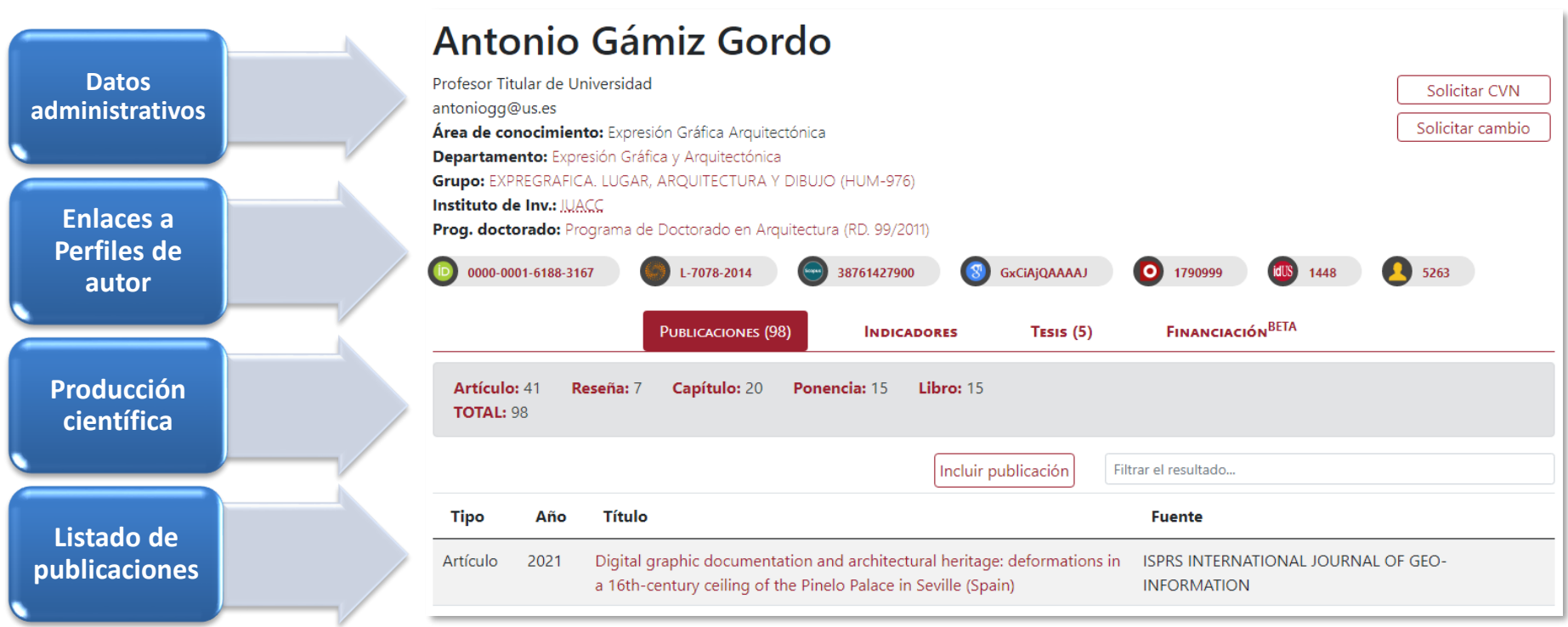

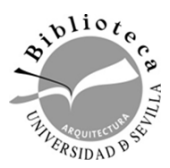

#### **ORCID** (OPEN RESEARCHER AND CONTRIBUTOR ID)

*La Universidad de Sevilla ha firmado un convenio de adhesión al proyecto ORCID, adoptándolo como estándar internacional de identificación para todo su PDI.* 

Proyecto sin ánimo de lucro que ofrece:

 $\triangleq$  identificador único y persistente de los autores de publicaciones científicas, que permite eliminar la ambigüedad

 un espacio para registrar sus datos y trabajos, y compartirlos si lo desean.

 Se expresa como una dirección URL única.

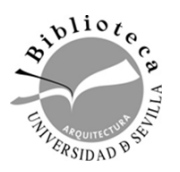

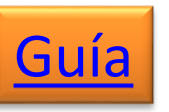

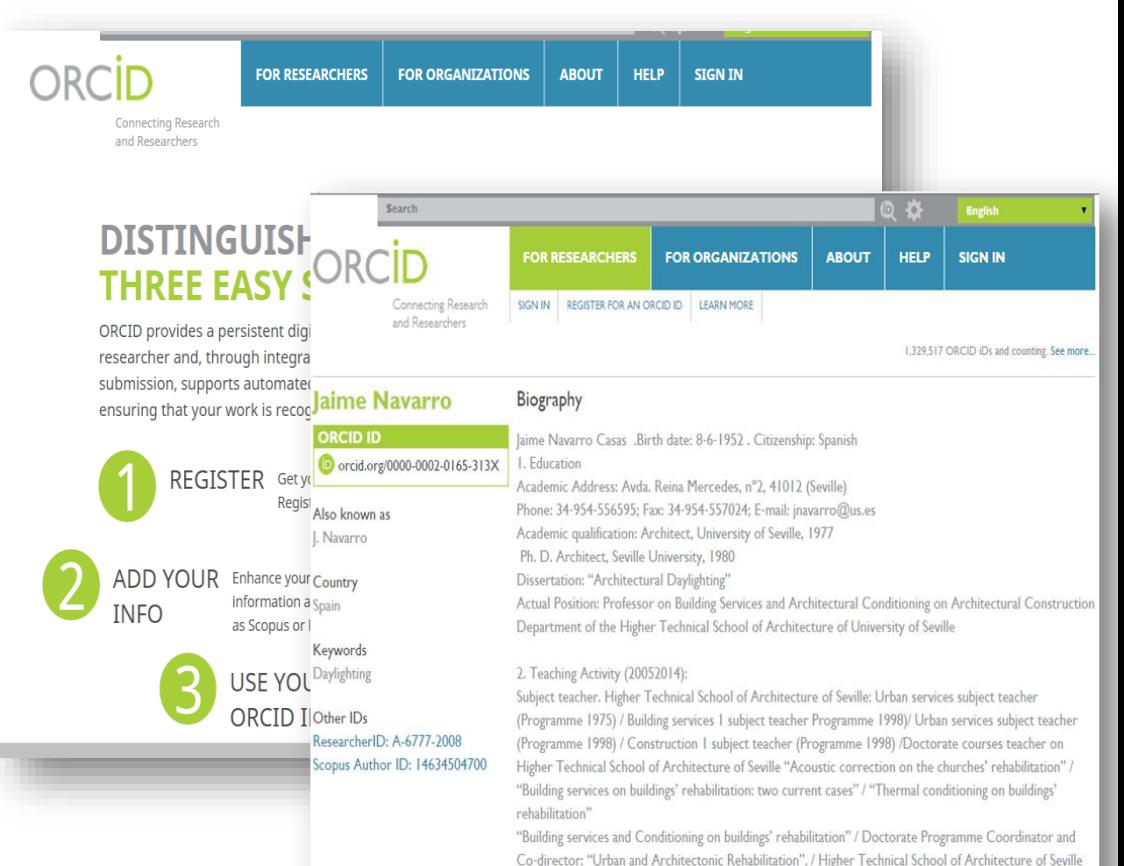

*[http://orcid.org](http://orcid.org/)*

### **ORCID** (OPEN RESEARCHER AND CONTRIBUTOR ID)

- Se puede integrar en la firma de las publicaciones.
- Está integrado en WOS, Scopus, **Mendeley**
- ❖ Muchos editores lo piden ya.
- Pretende convertirse en el registro único mundial de autores, de manera similar al DOI.
- ❖ Integrado en SICA2, Sisius, proyectos de financiación…
- ❖ Acuerdo con FECYT: integrado en CVN, Recolecta

INTERNATIONAL JOURNAL OF ARCHITECTURAL HERITAGE http://dx.doi.org/10.1080/15583058.2016.1246625

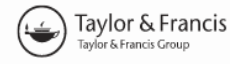

#### Limit Analysis and the Study of Building Stages in Masonry Structures. Experiences with the Gothic Apse of Tortosa Cathedral (1345-1441)

Agustí Costa-Jover (b, Josep Lluis i Ginovart (b, and Sergio Coll-Pla (b)

Department of Architecture http://orcid.org/0000-0002-6194-3243 ∟Spain

#### **ABSTRACT**

Limit analysis is a commonly used method in the assessment of masonry constructions. This article deals with the use of limit analysis in order to study the equilibrium conditions during the intermediate building stages of the Gothic apse in Tortosa cathedral (1345-1441). This analysis is typically used in completed structures, but its use in the intermediate building stages may provide relevant data beyond the existing historical information. The design of this heptagonal apse entails a greater calculation complexity than the cathedral's central body. Besides, the intermediate building stages generate asymmetry situations at the pillars. The results obtained shall enable us to determine the building stages in which the structure's equilibrium may have been endangered, and therefore a temporary thrust countering system was required. Two different graphic statics strategies have been used. These strategies are based on the same principles, but imply a different degree of simplification.

#### **KEYWORDS**

Gothic; graphic statics; limit analysis: masonry: Tortosa cathedral

#### 1. Introduction

In the context of masonry structures, there are currently many analysis and prospecting techniques which can provide valuable information to improve knowledge about them, but their implementation can be complex and costly

These procedures are commonly used in completed structures, with all the forces in equilibrium (at least at the beginning). This article deals with the use of limit state analysis in order to study the equilibrium conditions during the intermediate building stages of the Gothic apse in

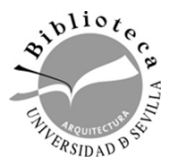

#### **ORCID** (OPEN RESEARCHER AND CONTRIBUTOR ID)

#### *Creación de una cuenta*

#### Buscar ORCID **INICIAR DADA OUTÉNES AYUDA Onectando a los** REGÍSTRESE PARA ORTENER UNA ORCIDID NÁS INFO **INICIAR** investigadores con la investigación

4.794.312 ORCID iDs y contando. Ver más...

#### Regístrese para obtener una ORCID iD

ORCID proporciona un identificador digital persistente que lo distingue a usted de todos los otros investigadores, y por medio de la integración en flujos de trabajo de investigación clave, como presentación de manuscritos y subvenciones, acepta enlaces automatizados entre usted y sus actividades profesionales, garantizando que su obra sea reconocida.

De acuerdo con los términos y condiciones de ORCID, puede registrar solo un ORCID iD para usted mismo

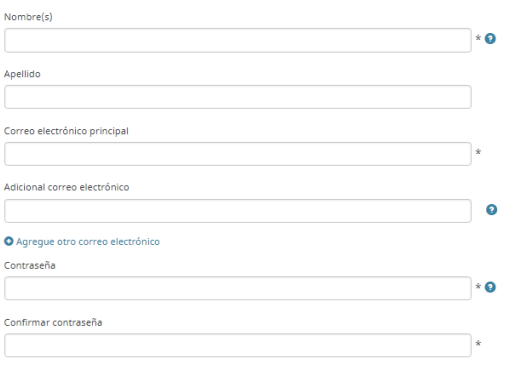

#### Configuraciones de privacidad

Su ORCID iD se conecta con su registro ORCID que puede contener enlaces a sus actividades de investigación, afiliaciones, premios, otras versiones de su nombre, y mucho más. Usted controla este contenido y quién puede verlo. De forma predeterminada, ¿quién puede ver la información añadida a su registro ORCID?

#### **Identidad: firma y perfil de autor**

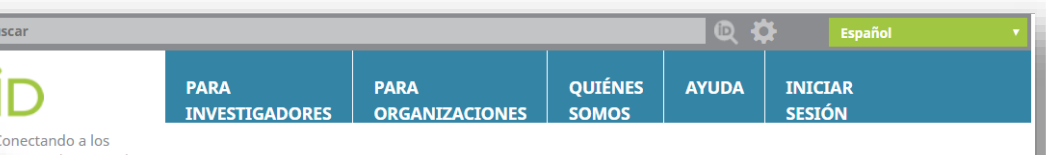

investigadores con la investigación

Bu

4.794.312 ORCID iDs y contando. Ver más...

**ÚLTIMAS** 

**NOVEDADES** 

Wed, 09 May

Wed, 09 May

Wed, 02 May

Re-thatching the Roof

2018 日本のORCID: 屋 根の葺き替え工事

2018 ORCID in Japan:

2018

#### **DISTÍNGASE EN SENCILLOS PASOS**

ORCID proporciona un identificador digital persistente que lo distingue a usted de todos los otros investigadores y, por medio de la integración en flujos de trabajo de investigación clave, como presentación de manuscritos y subvenciones, acepta enlaces automatizados entre usted y sus actividades profesionales, garantizando que su trabajo sea reconocido. Obtenga más información

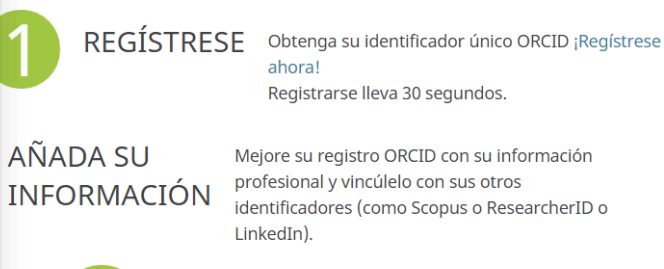

**UTILICE SU** Incluya su ORCID iD en su sitio web, al presentar publicaciones, solicitar subvenciones, y en ORCID ID

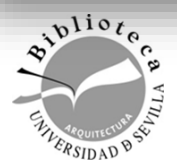

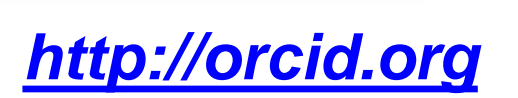

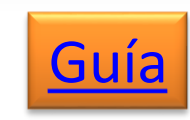

**ATT** 

manual

#### *Cómo completar de forma óptima su registro ORCID*

Un registro ORCID se compone de:

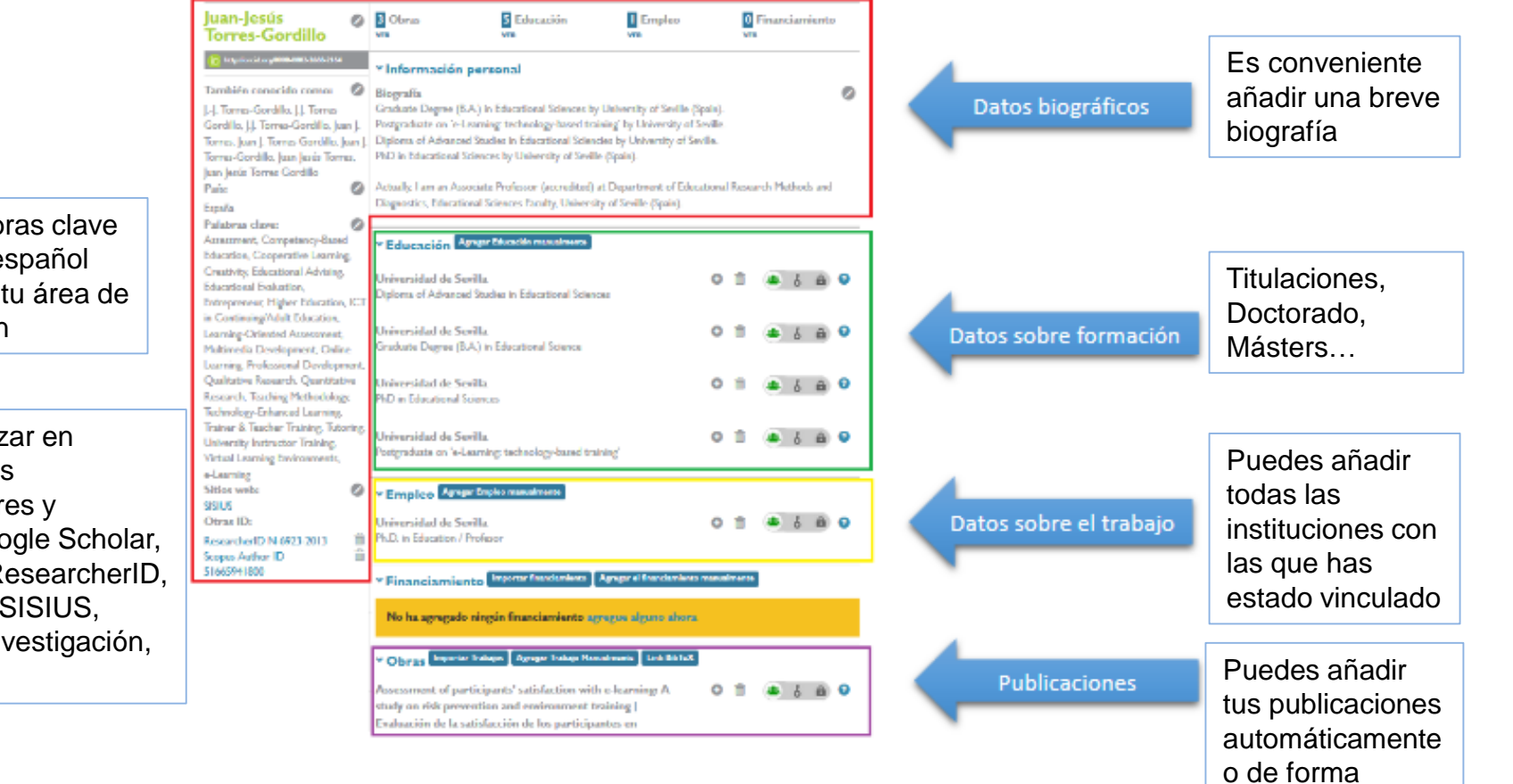

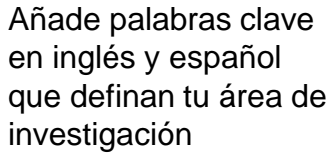

Debes enlaz ORCID otros identificador perfiles: Goo DIALNET, R ID Scopus, Grupo de Inv etc..

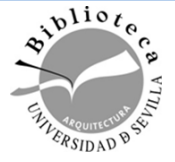

#### *Cómo añadir publicaciones a su registro ORCID*

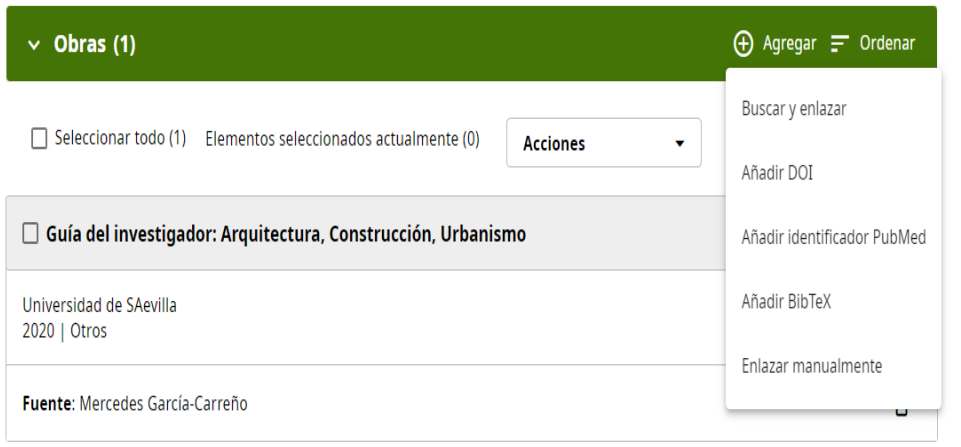

Puedes importar información y publicaciones integrando ORCID en tu ID de Scopus y en ResearcherID (WOS)

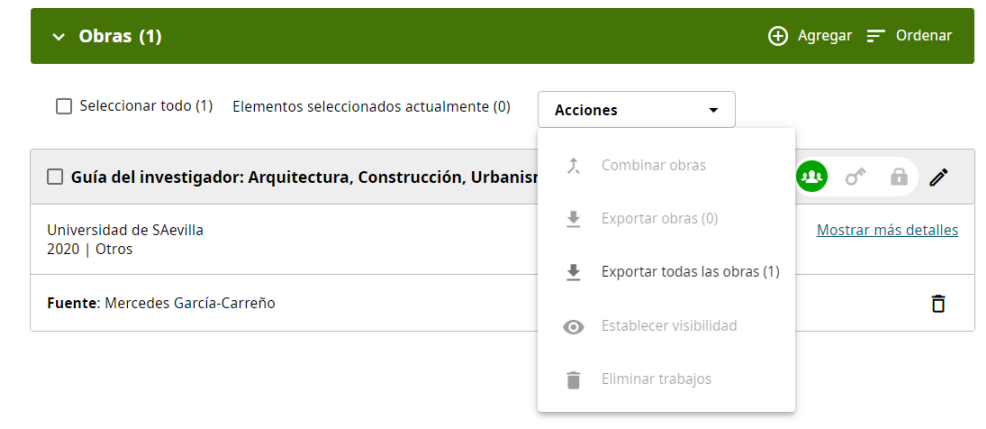

Puedes exportar tus publicaciones a tu perfil en Google Scholar, Mendeley… utilizando la opción de Bibtex

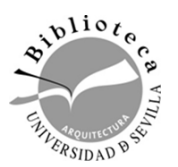

#### **RESEARCHERID, integrado en la Web of Science y compatible con ORCID**

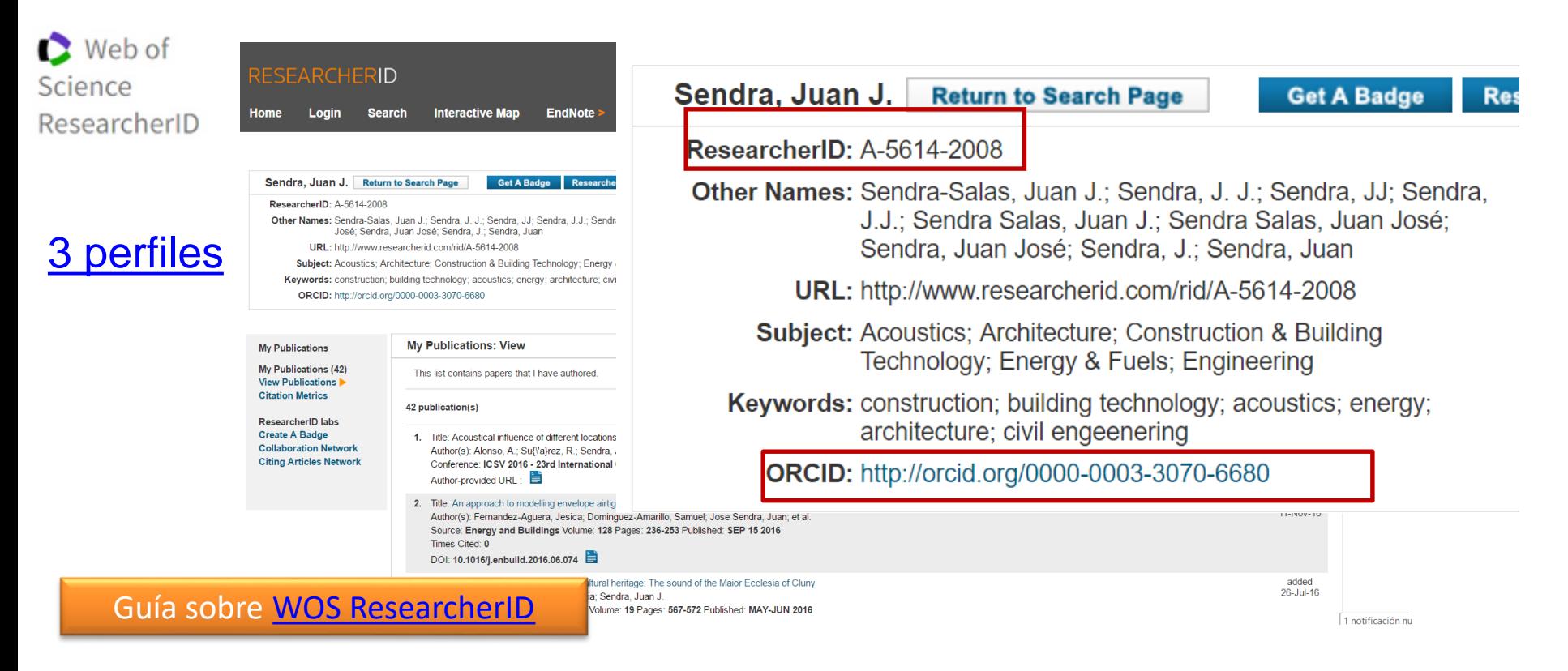

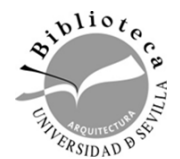

de revistas), tanto si están indexadas en la Web of Science, como si no. El perfil se crea automáticamente cuando se indexan sus artículos en WOS

Los investigadores pueden registrarse gratuitamente y reunir en un mismo espacio sus

publicaciones académicas (e indicar su participación como autores, revisores por pares o editores

#### **RESEARCHERID SE FUSIONA CON PUBLONS WOS ResearcherID**

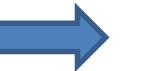

Google Académico  $\equiv$  $\alpha$ **INICIAR SESIÓN** Angela Barrios-Padura **SEGUIR CREAR MI PROPIO PERFIL** Universidad de Sevilla Dirección de correo verificada de us.es **VER TODO** Citado por arquitectura sostenibilidad envejecimiento activo Total Desde 2014 **Citas** 233 201 Índice h R 7 **TÍTULO CITADO POR AÑO** Índice i10 6 Métricas: Advances in thermal energy storage materials and their applications 2017 58 120 towards zero energy buildings: A critical review citas, índice h 90 2016 60 30 Advanced low-carbon energy measures based on the mail shergy and the storage in buildings: A review  $\bf{0}$  $E = 20122013201420132016201720162019$ d Lizana, R. Chaourtegrá, A. Barábis-Fadural, C. Oráz.<br>Renewajde and Sustainable Andruy Reviews Debemos tener cuenta las Retrofitting of homes for people in fuel poverty: Approach based on 18 2017 household thermal comfort publicaciones en Google. A Vilches, ÁB Padura, MM Huelva <https://scholar.google.es/> **Energy Policy 100, 283-291** Natural ventilation systems in 21st-century for near zero energy Actualización automática 17 2017 school buildings

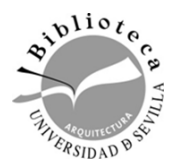

**[Ayuda](https://guiasbus.us.es/google-scholar-citations) Google Scholar Citations** 

#### **Identidad: firma y perfil de autor** Clicamos en Mi perfil para abrir el formulario Iniciamos sesión con nuestra cuenta Gmail Mi biblioteca **INICIAR SESIÓN** Mi perfil **Google Académico**  $Q$ Cualquier idioma Buscar sólo páginas en español Introducimos nombre, afiliación, áreas de interés y página principal Haz un seguimiento de las citas de tus artículos. Aparece en Académico. Apmirandam@gmail.com Cambiar cuenta (p.e. ORCID) **Nombre** Amparo Miranda Nombre completo, tal como aparece en tus artículos Afiliación P. ej., profesor de Física, Universidad de Princeton Correo electrónico de verificación Correo de verificación dominio@us.esP. ej., einstein@princeton.edu Áreas de interés P. ej., relatividad general, teoría del campo unificado Ayuda Privacidad Condiciones Página principal (opcional)  $\mathbf{v}^{li \circ t}$ P. ej., http://www.princeton.edu/~einstein Siguiente  $\mathscr{E}_{\mathcal{R}_{SIDAD}}$

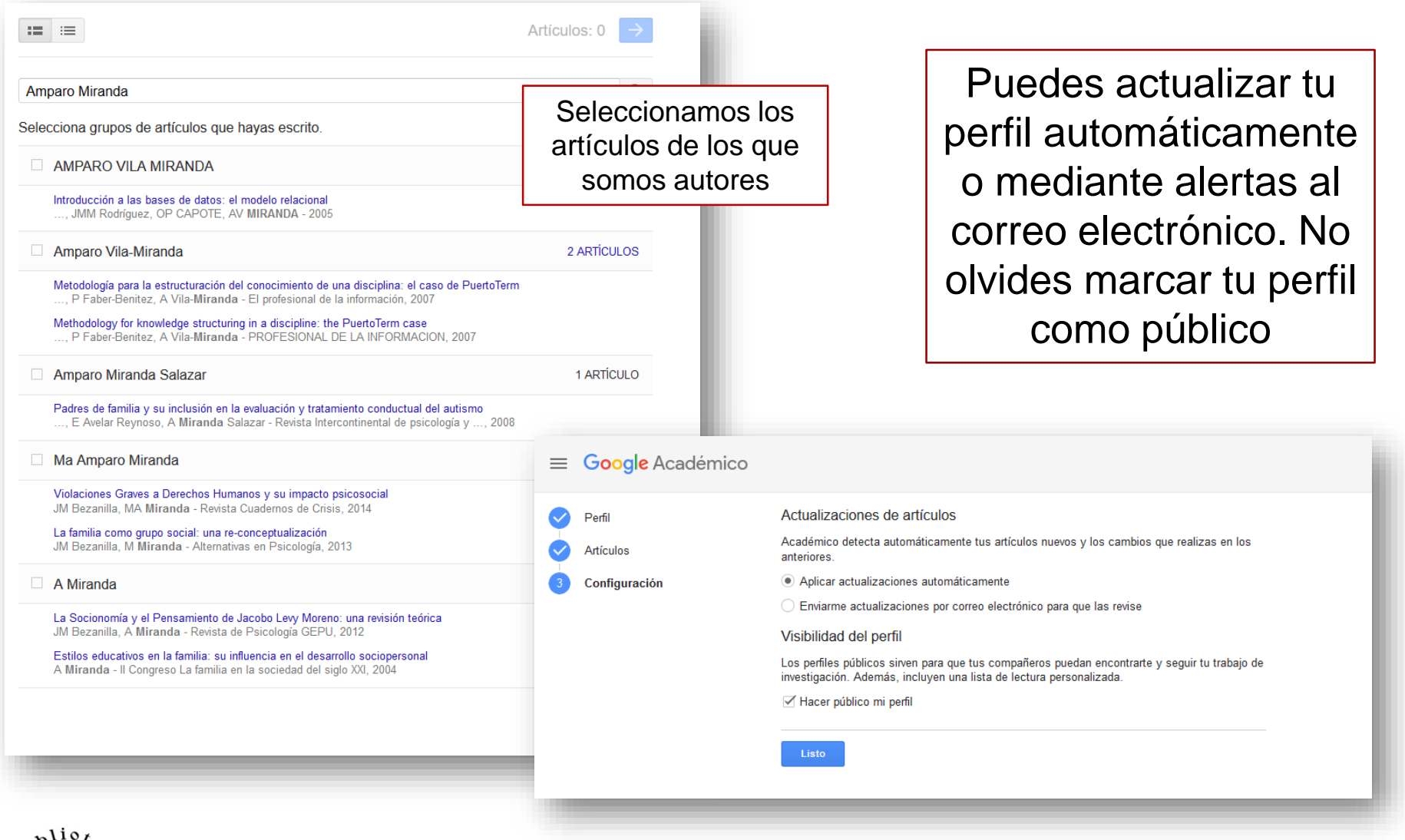

=

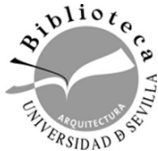

#### **AUTHOR ID DE SCOPUS**

#### Identidad: firma y perfil de autor

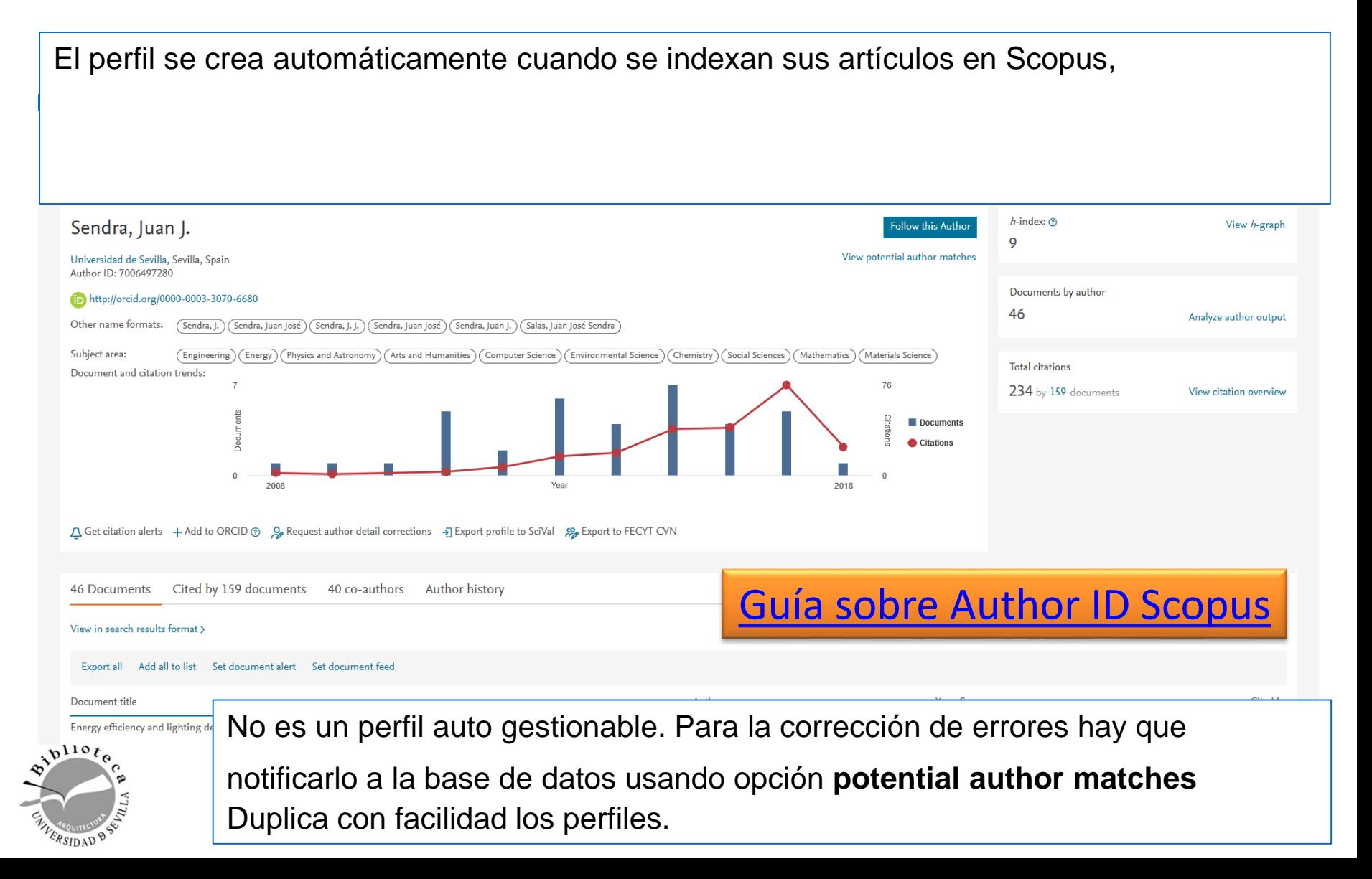

#### **AUTHOR ID DE SCOPUS**

ERSIDAD<sup>0</sup>

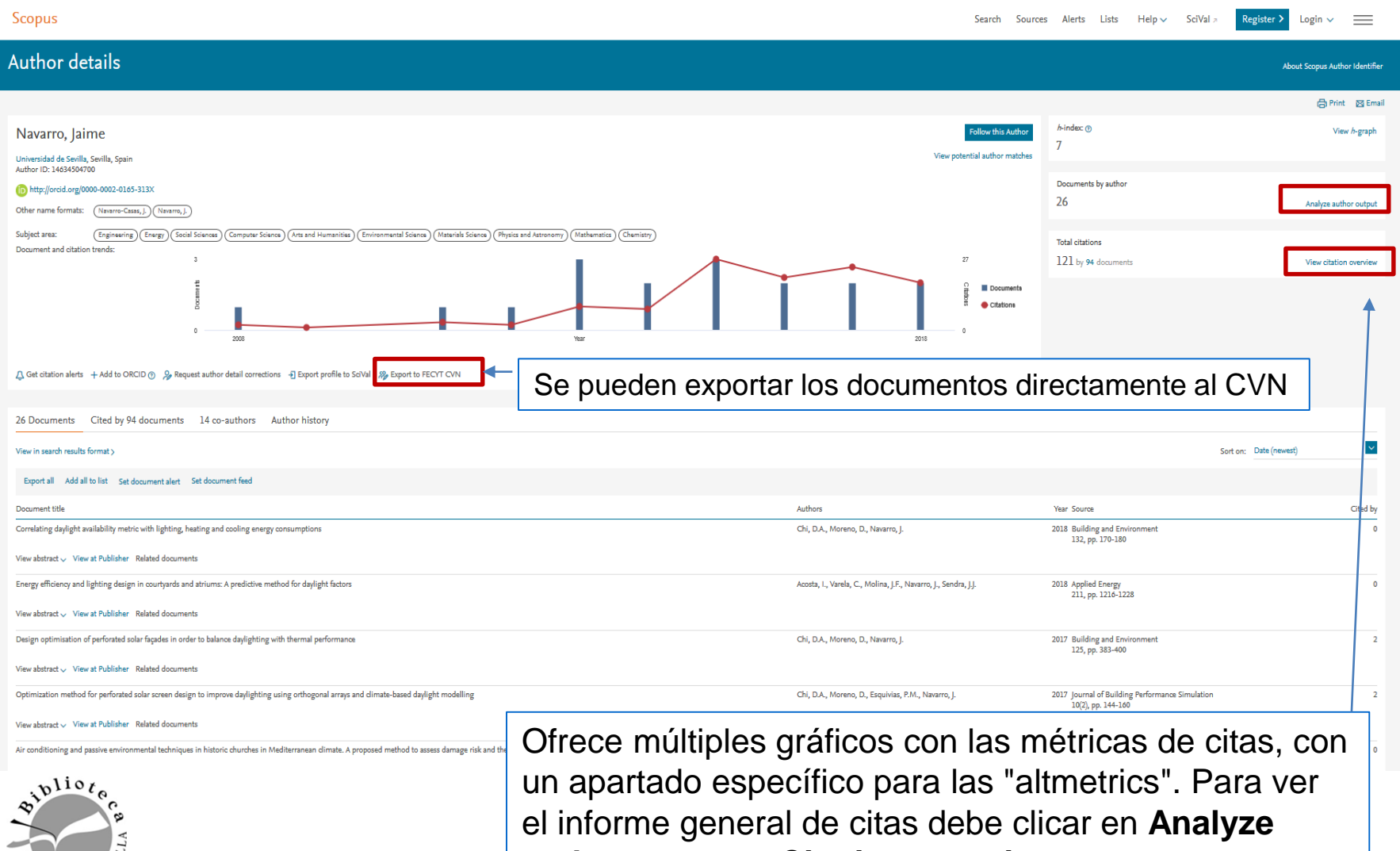

**author output** o **Citation overview.**

## **DIALNET OFRECE AL AUTOR:**

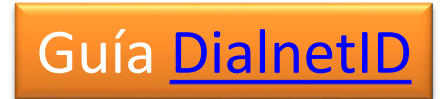

- $\checkmark$  Gran visibilidad
- $\checkmark$  Eliminación de errores en nombre y obras asociadas.
- $\checkmark$  Cambios en el orden de la firma
- $\checkmark$  Vinculación con área de conocimiento e instituciones.
- $\checkmark$  Inclusión de páginas personales.
- $\checkmark$  Coautorías
- $\checkmark$  Información sobre tesis (árbol académico) y reseñas.

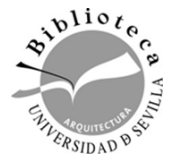

**Solicite a la Biblioteca la gestión de su perfil en Dialnet mgarreno@us.es**

# **D** Dialnet plus

El perfil se crea automáticamente  $\bullet$ cuando se indexan sus publicaciones en DIALNET

> Integración de otros identificadores

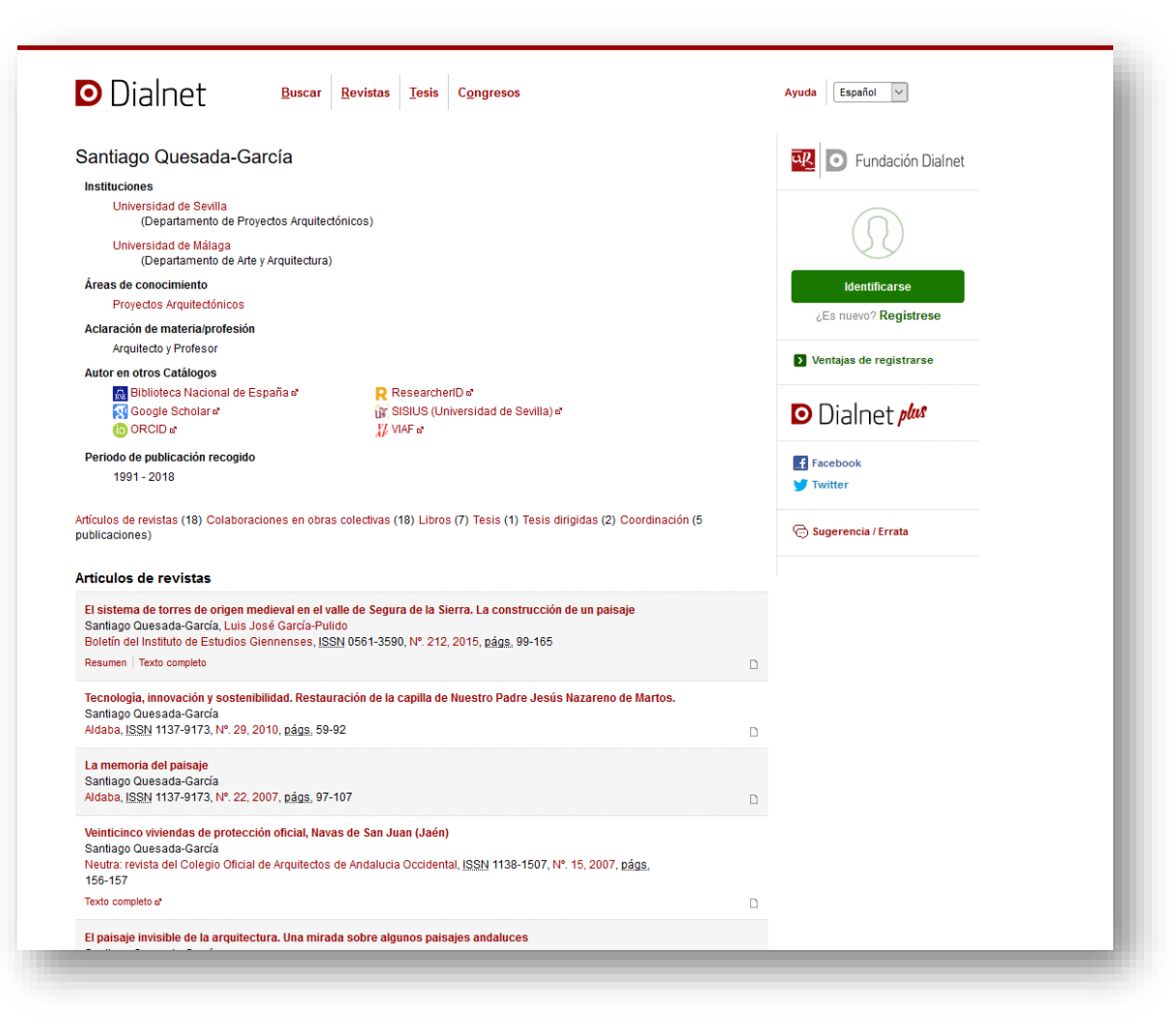

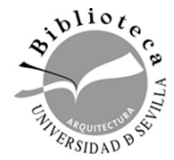

 $\bullet$ 

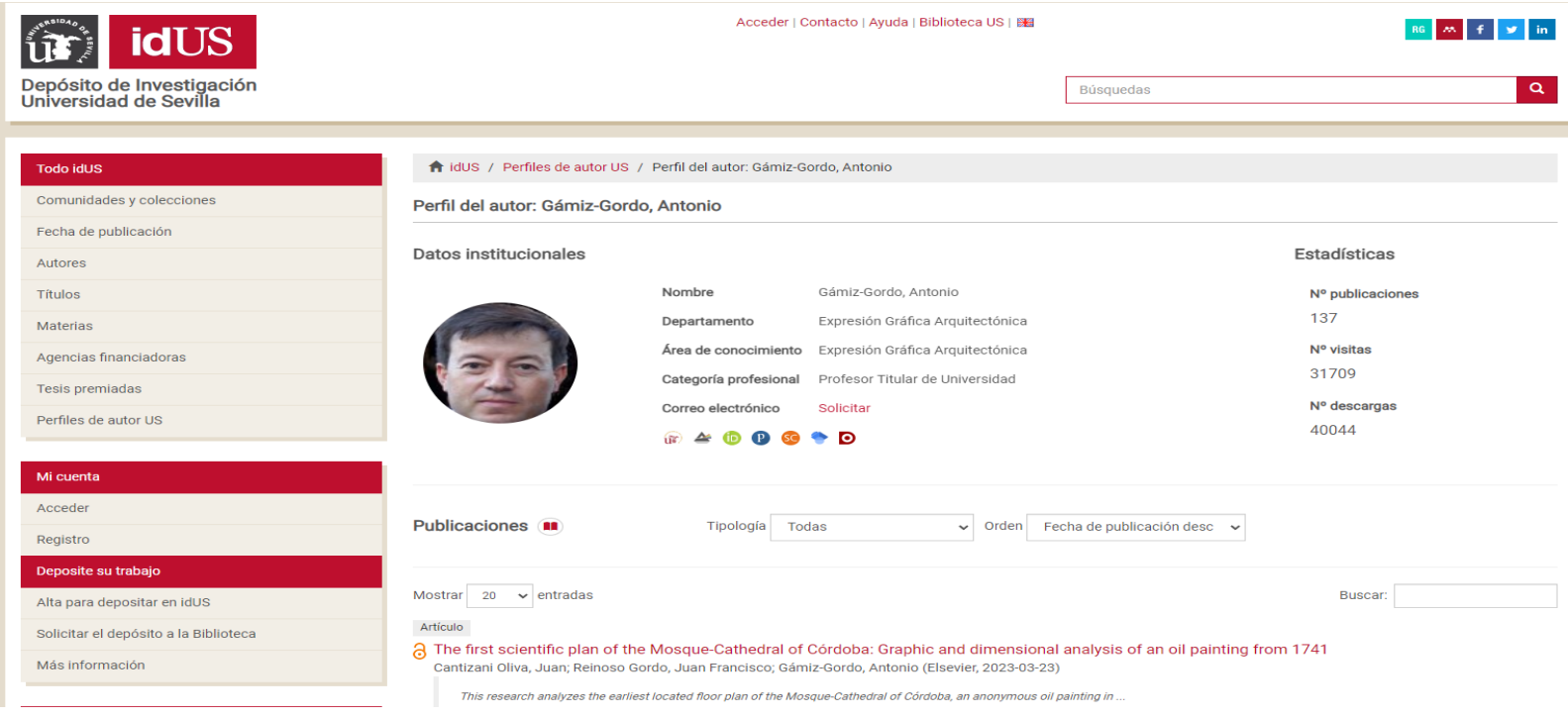

Los PDI de la US que tengan trabajos subidos a idUS cuentan con un **identificador único** (código de autor idUS) y con su página de autor donde se recoge: departamento y área de conocimiento, otros perfiles, su producción científica, algunas altmétricas.

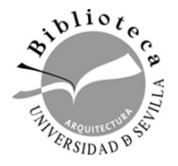

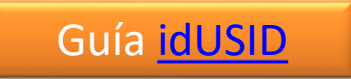

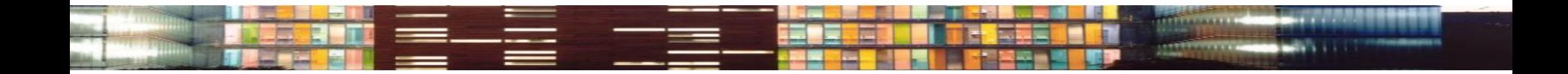

## **NIVEL INTERMEDIO: Visibilización y difunsión de las publicaciones**

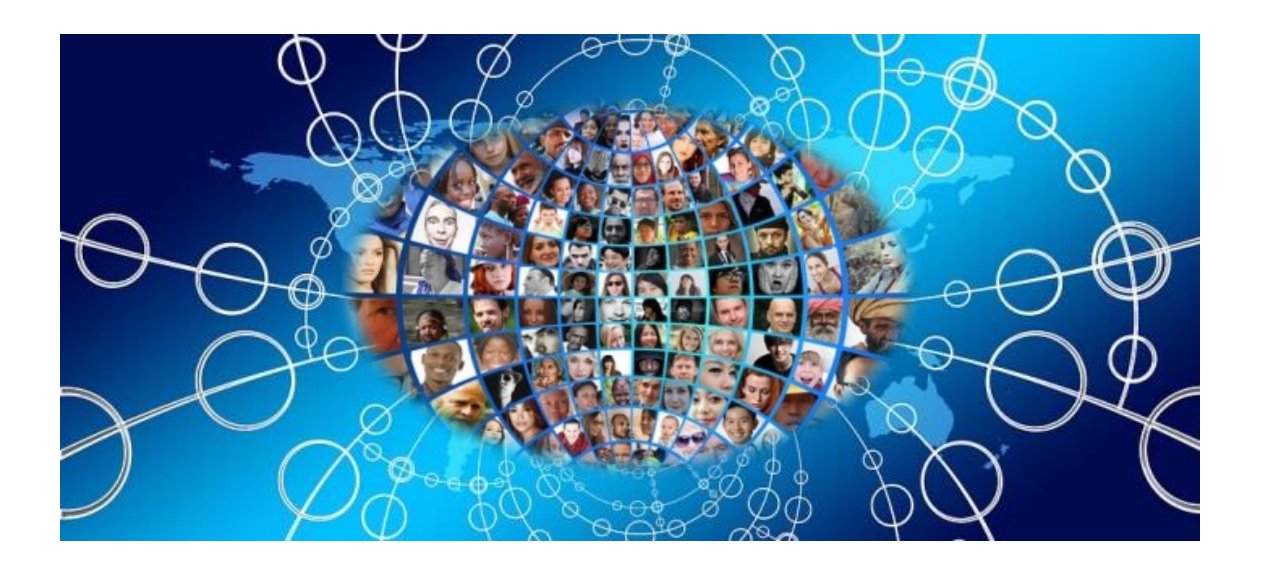

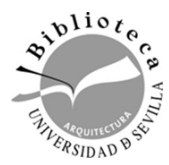

# Planifica…

**CANGRO BOOM SANTA** 

 $=$ 

 $\equiv$ 

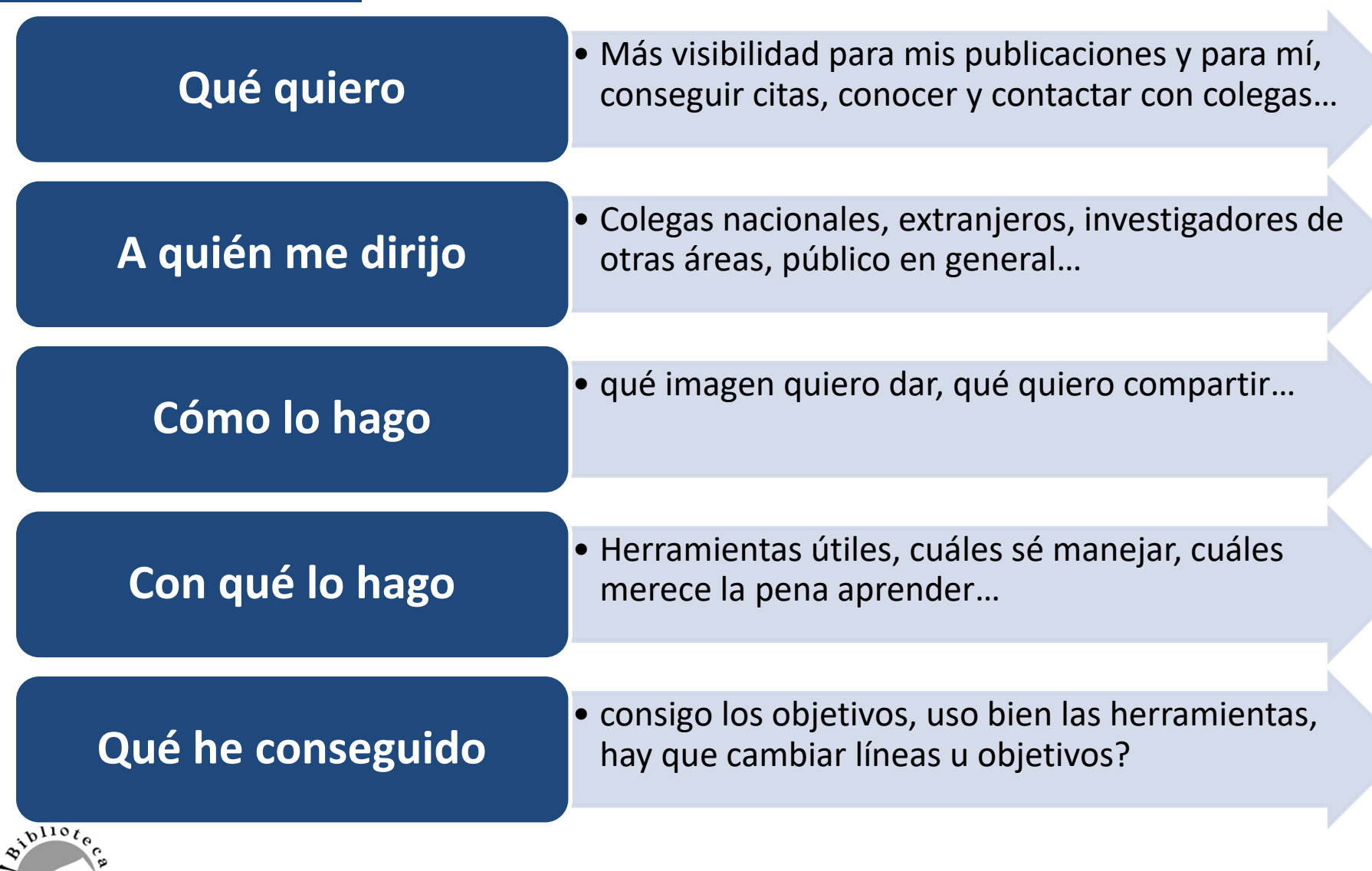

<u>ta e</u>

**Red** 一

alle anno

 $\blacksquare$ 

**TELE** 

# **Publica en abierto**

Literatura científica financiada con fondos públicos

Debe ser accesible por Internet de forma libre y gratuita

Se permite su uso y distribución siempre que se reconozca y cite al autor de los documentos

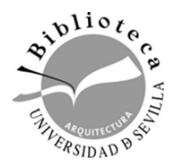

# **¿Qué es el Open Access?**

Es un modelo de publicación que elimina las barreras actuales de la edición científica.

Es un candado abierto que abre **dos puertas** cerradas:

- **La puerta económica**: **gratis**
- **La puerta legal**: **libre** de algunos derechos de autor

Vía verde: depósito en repositorio

Vía dorada: publicar en revistas de acceso abierto

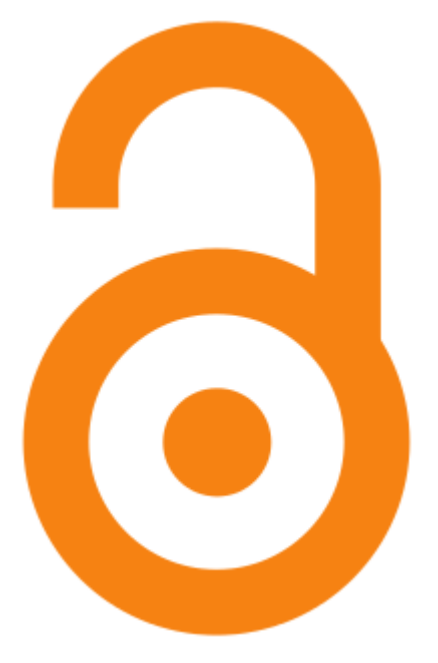

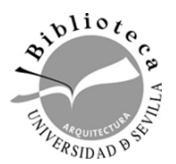

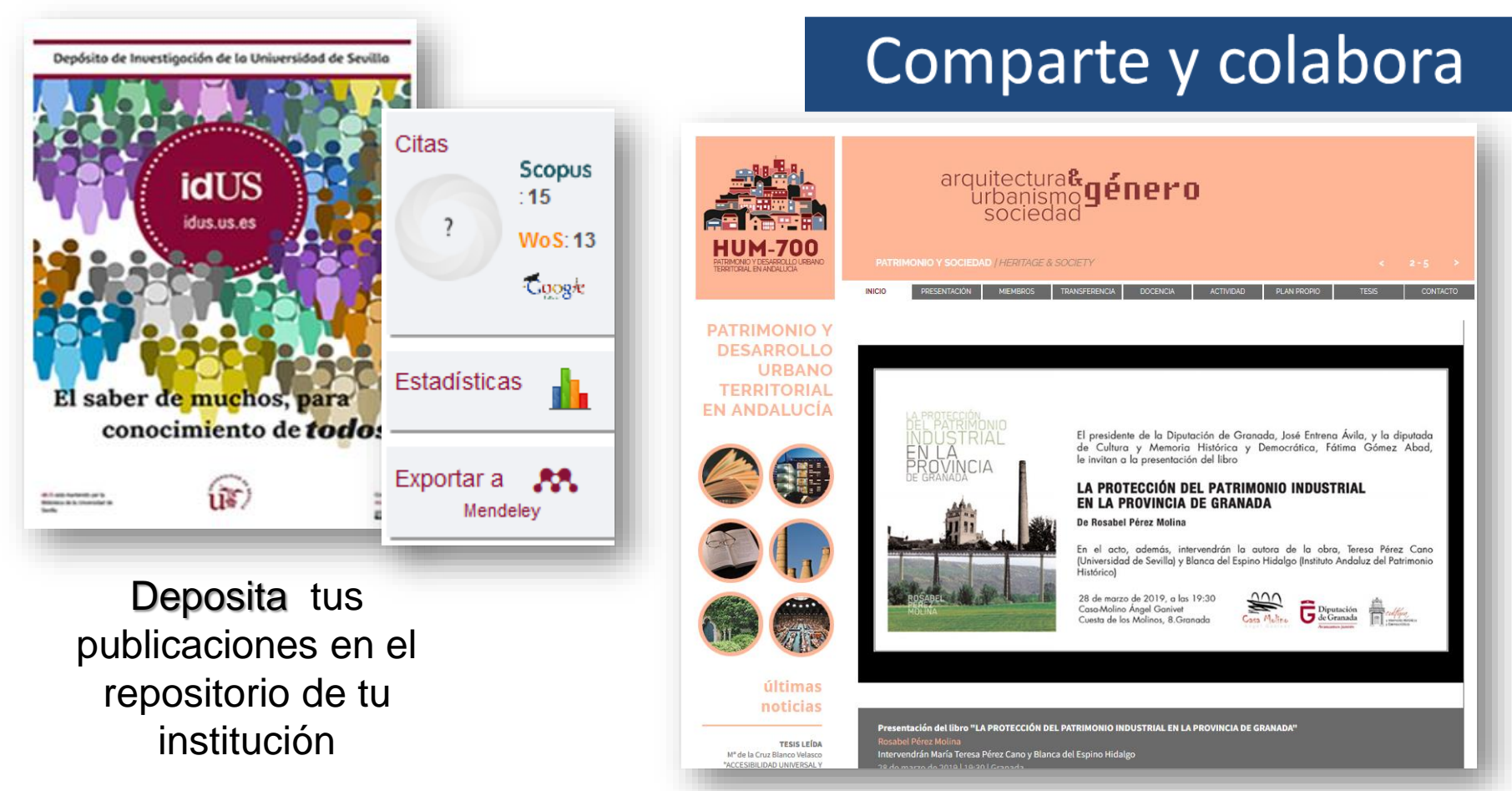

Y enlaza tus artículos depositados en IdUS en la web del grupo de investigación, pagina personal, blog, etc..

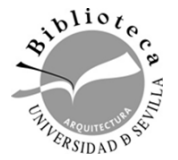

Mejora tu visibilidad y muestra tu trabajo y tus conocimientos **Practica el OPEN ACCESS**

#### Why do scholars share?

The most popular reasons for sharing are:

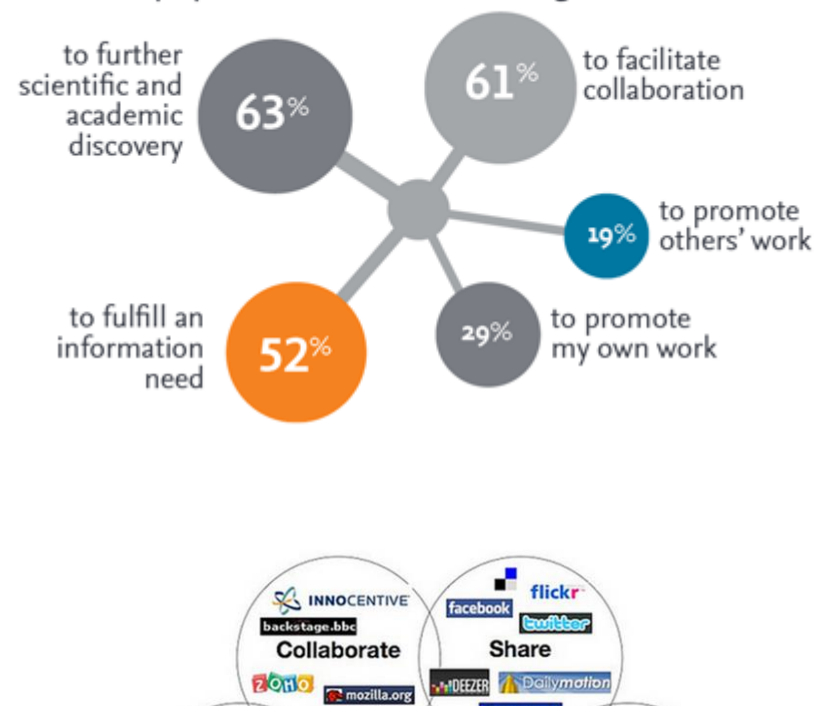

WIKIPEDIA

wetpain<sup>\*</sup>foldera<sup>\*</sup>

**ACORA VOX** 

Write

 $\bullet$   $\bullet$   $\star$ 

VOX I

 $\mathbf{v}^{li \circ t}$ 

ERSIDAD<sup>Q</sup>

**Kimyspace** 

**O** netvibes

RSS Google Reader

**A** FeedBurner The New Hork Times

Read

Los investigadores son activos usuarios de todas esas nuevas herramientas que nos permiten colaborar, compartir, difundir.

Vivimos en un entorno conectado y la ciencia no es ajena a esto.

Así que, ¿por qué no usarlas para trazar una **estrategia** que mejore el impacto de nuestro trabajo?

Con el objetivo de **difundir** nuestra producción científica y ampliar nuestra red investigadora

#### ¿Qué **beneficios** aporta la difusión de la ciencia en **redes sociales?**

- Divulgación: crecimiento de la red de contactos
- Comunicación con la audiencia, facilidad para compartir ideas: sus opiniones pueden ayudarte a mejorar tu investigación. Los usuarios a veces se convierten en colaboradores: ciencia ciudadana.
- Fuente de información para la actividad investigadora
- Métricas alternativas: puedes medir el impacto social de tu trabajo (altmétricas)
- Fuente de financiación (crowdfunding)
- Facilitan la creación y coordinación de proyectos científicos. Potencia la cooperación
- Herramienta docente para canalizar la participación, debate y dinamización de la clase.

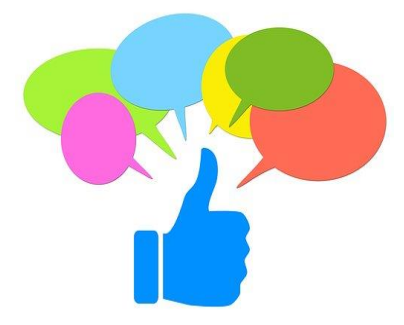

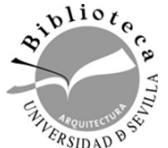

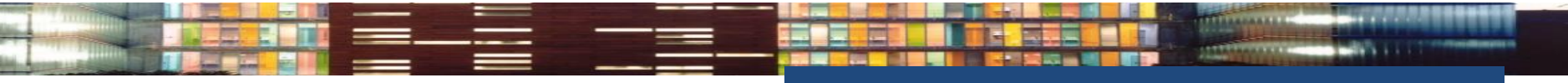

#### Utiliza las **redes sociales académicas**

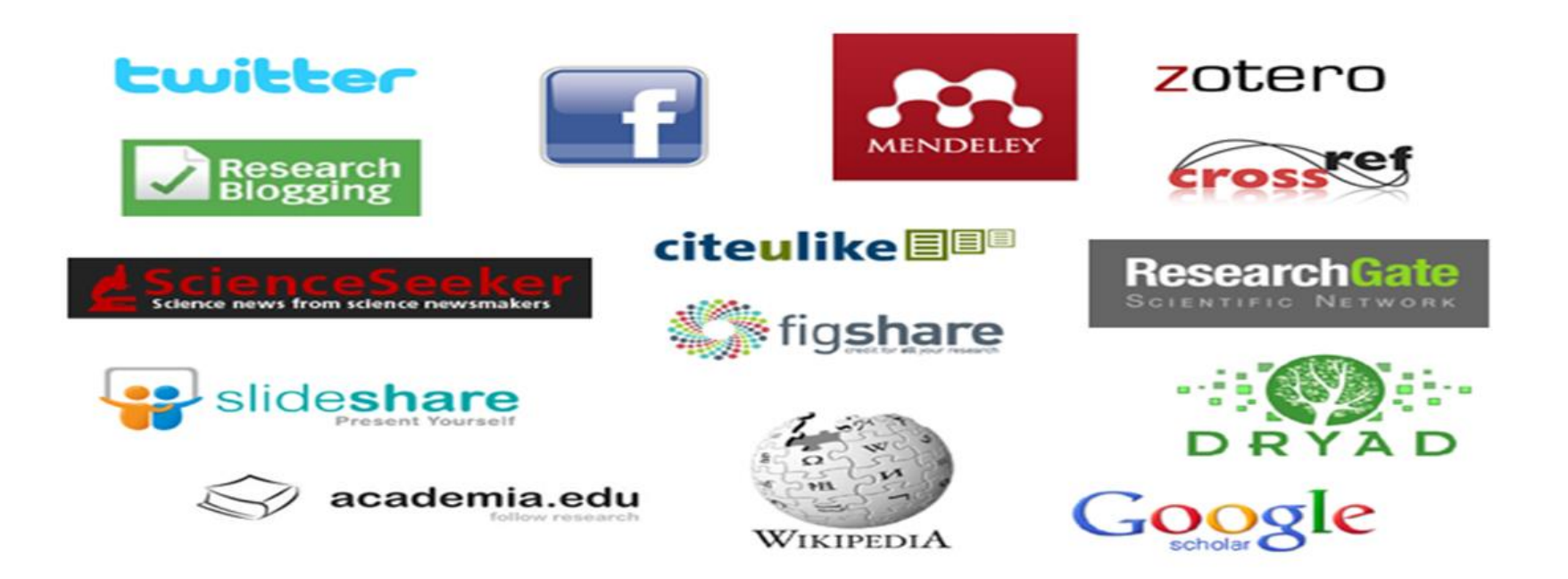

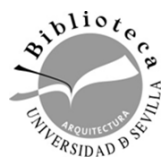

Integran **Perfil de investigador**

y **CV**

Conocer y contactar con colegas

## ResearchGate

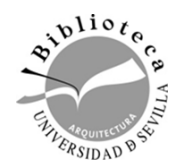

Subir, compartir y difundir publicaciones propias

Obtener **métricas** del impacto propio o de nuestras publicaciones **¡Novedad!**

Interactuar con colegas

**Gestor bibliográfico Buscar, localizar y compartir publicaciones** de otros

Grupos especializados

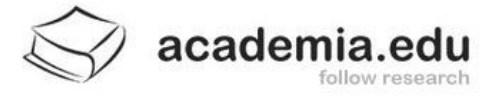

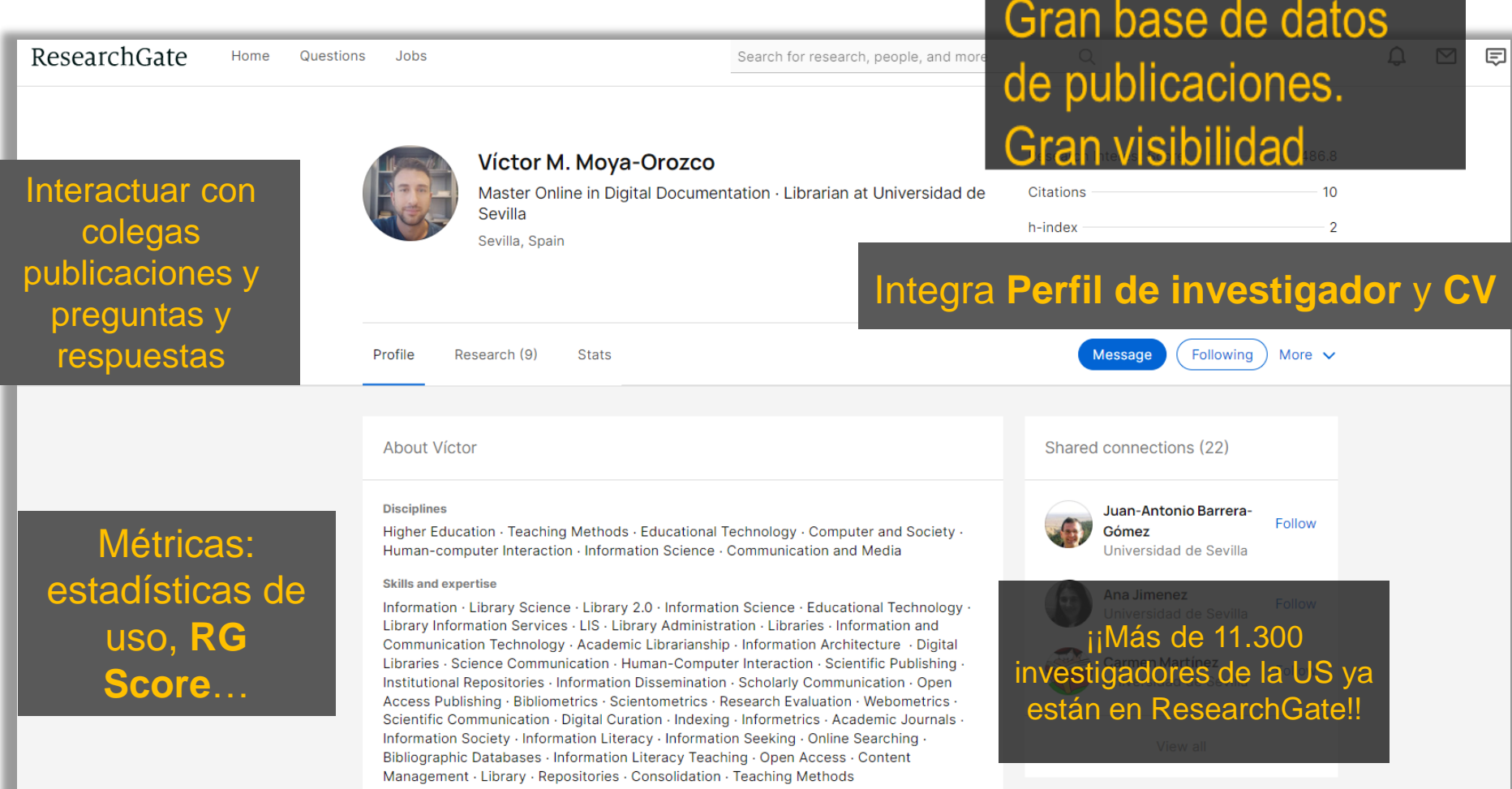

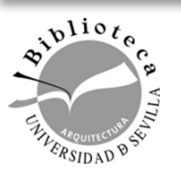

#### [www.researchgate.net/](http://www.researchgate.net/)

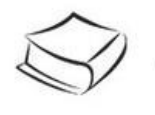

## academia.edu

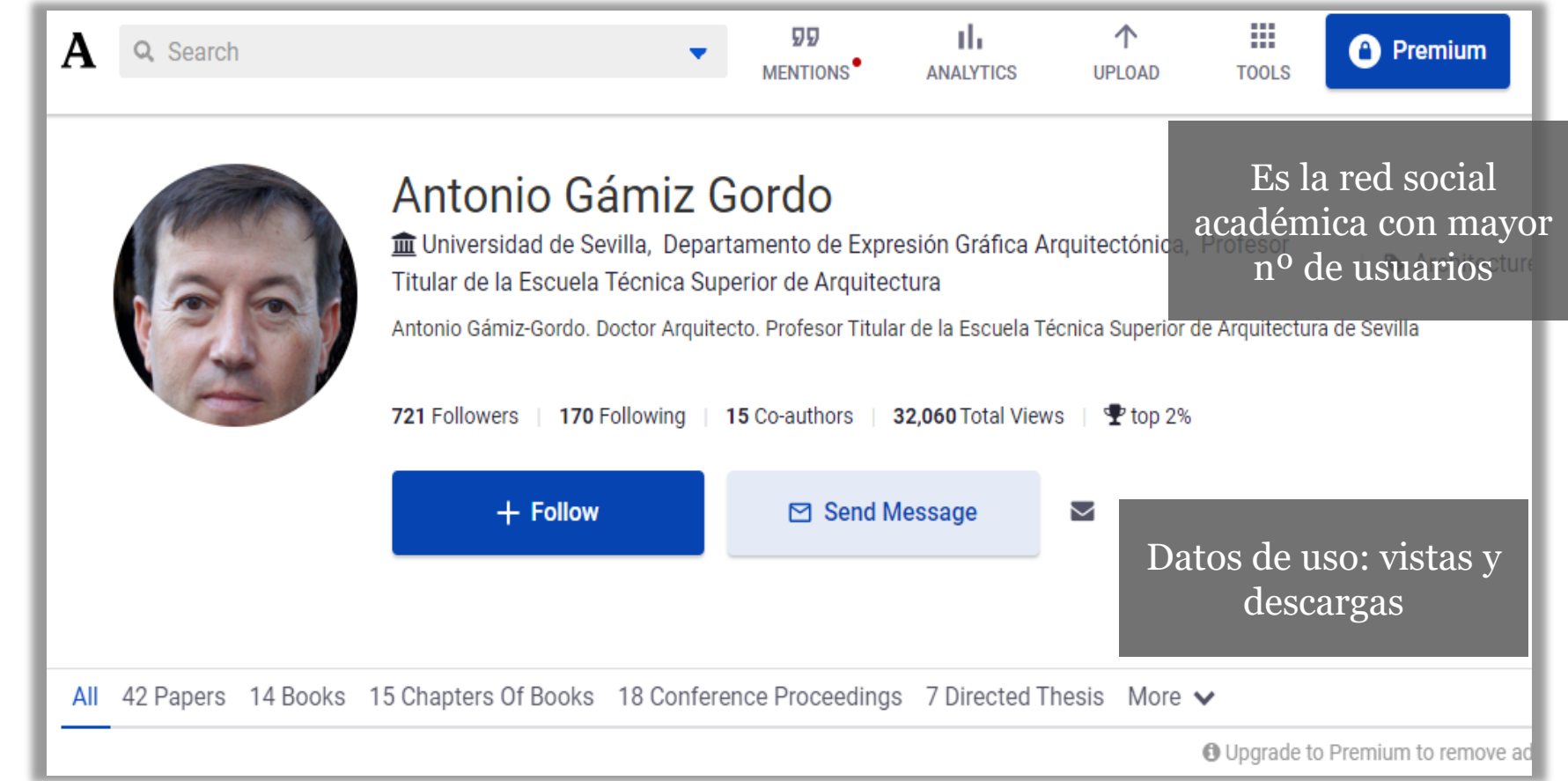

ц.,

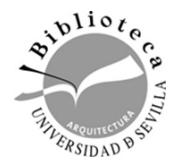

[www.academia.edu/](http://www.academia.edu/)

### Utiliza las **redes sociales genéricas**

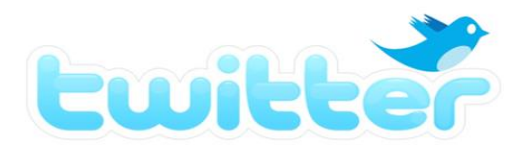

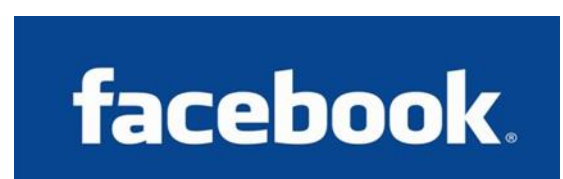

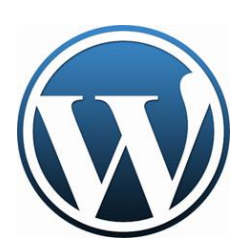

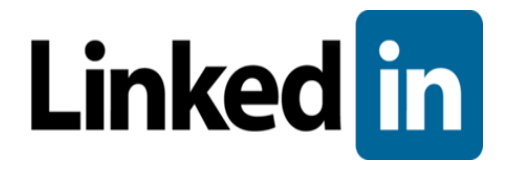

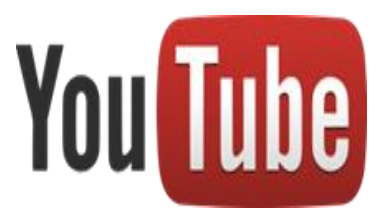

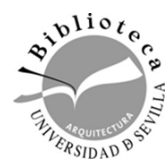

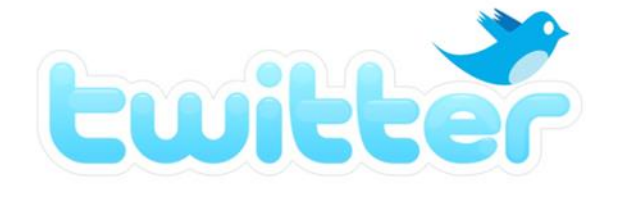

- Es la red más usada por los investigadores
- Twittea tus publicaciones
- Usa un perfil público
- Comparte publicaciones de otros
- Usa los hashtags de tus áreas de interés

# facebook.

- Deja tu perfil para tu vida privada y crea una página
- Participa en grupos,
- Cuida tu privacidad y filtra a tus amigos.
- Ofrece información de calidad y actualiza tu muro periódicamente.

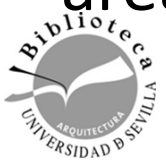

**Mantente activo e interactúa**

# Para los más atrevidos: amplia tu audiencia

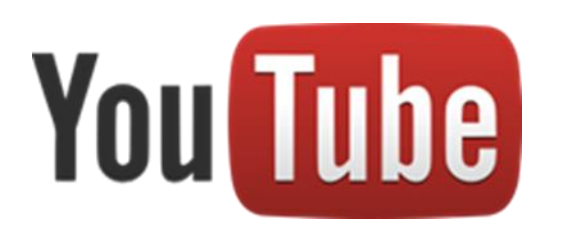

Crea video resúmenes de tus artículos científicos

Cuelga tutoriales, cursos… sobre tu área de investigación

Dirígete a tu comunidad

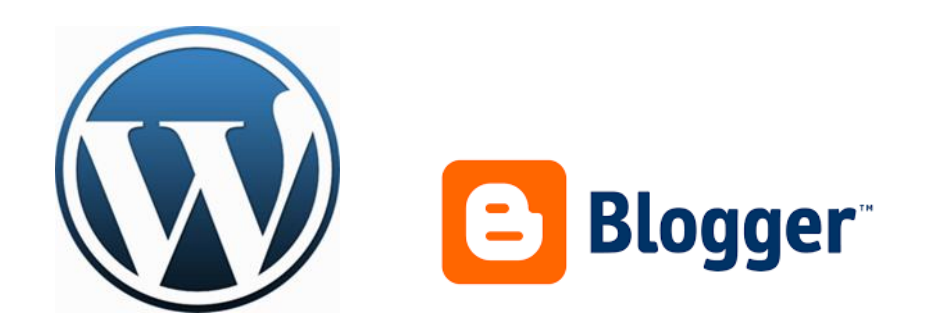

#### Crea tu propio **blog**

- Úsalo como página personal
- Escribe con frecuencia
- Cita a otros autores
- Comparte documentos o resúmenes de tus publicaciones

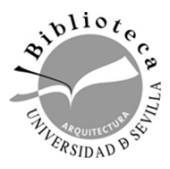

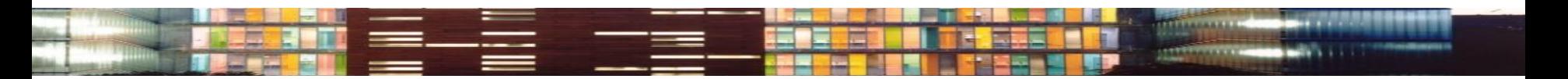

**NIVEL AVANZADO: reputación 2.0 Interacción y evaluación en la comunidad digital** 

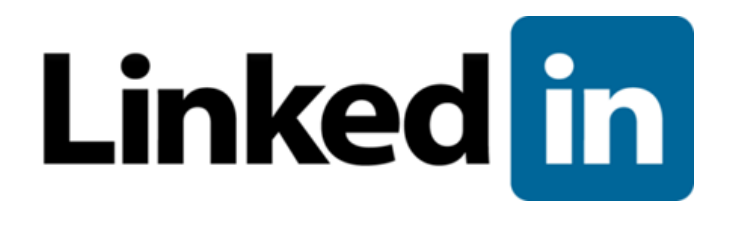

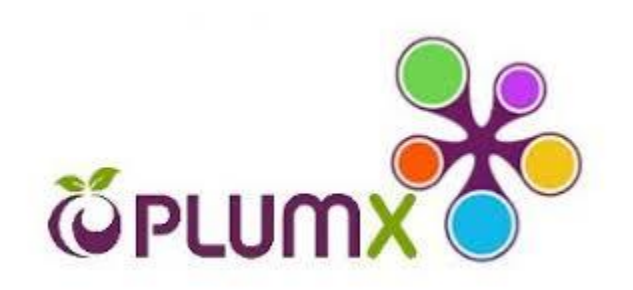

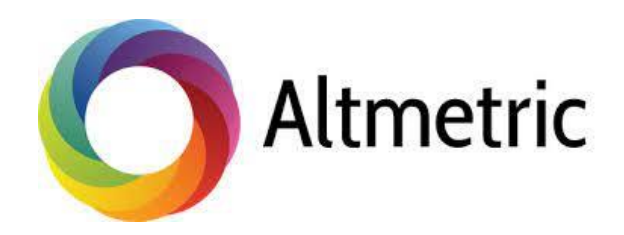

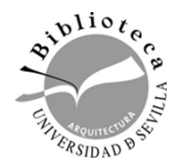

## Difunde: crea tu marca personal

#### **Ventajas:**

- Supone una reflexión previa sobre quién eres y cuáles son tus objetivos
- Te permite distinguirte y destacar
- Te hace reconocible como experto: facilita la financiación, congresos, mesas de expertos
- Aumenta tus contactos de calidad.

#### **Desventajas**:

- Inversión de tiempo y recursos
- No puedes equivocarte

#### **Necesitas:**

- Analiza tu entorno
- Valora tu relación con la tecnología
- Planificar y comprometerte
- Ser paciente y perseverante

#### **Debes:**

- Escuchar lo que te dicen
- Interactuar: participa, conecta, crea comunidad
- Publica: crea contenidos, comparte los de otros..
- Sentido común y equilibrio
- Respeta el marco legal

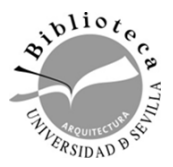

*No hay buenos perfiles SIN conversación*

(Polinario, 2016)

- Haz seguimiento de tu **alcance**
- Revisa regularmente tu trabajo
- Crea **alertas** para menciones
- $\triangleright$  Busca en redes sociales tus publicaciones
- Ve quien menciona tu trabajo y dónde

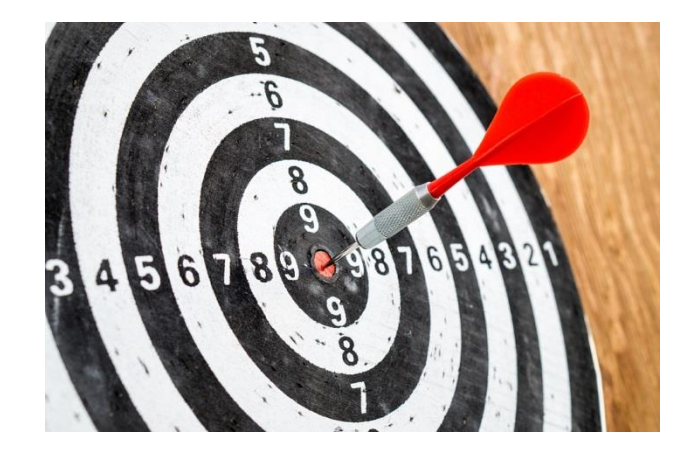

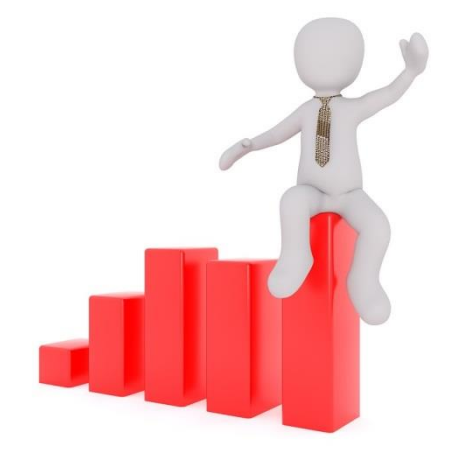

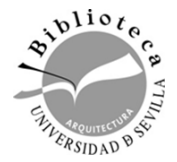

#### ¿Por qué? ¿No es suficiente con publicar en buenas revistas?

En los últimos años se ha producido un aumento de artículos publicados a la vez que un descenso en el número de lectores

Algunas cifras desalentadoras (Derek Bok (2015). Higher eduction in America

- El 98% de los artículos de Arte Y Humanidades no se cita nunca
- El 75 % de los artículos de Ciencias Sociales no se cita nunca
- El 25% de los artículos de Ciencias no se cita nunca

Sin embargo, cada 1.8 segundos se menciona en las redes algún contenido de investigación, más de 15.000 trabajos de investigación se comentan o comparten online cada día.

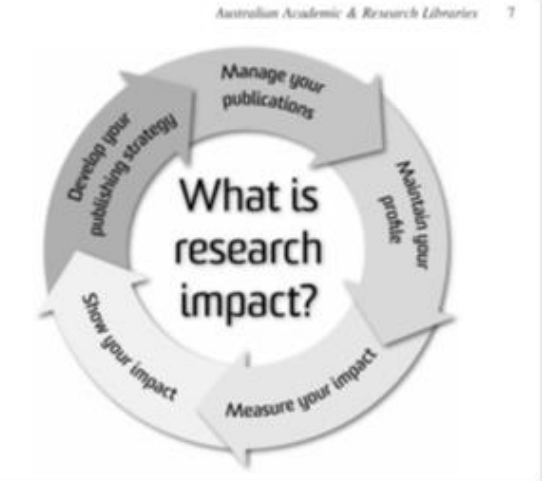

Entonces, cuál es el impacto real de la investigación ¿ayudan las métricas "oficiales" a plasmar una buena fotografía del impacto real de un artículo?

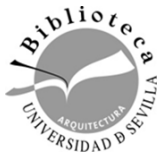

## **Visibilidad**

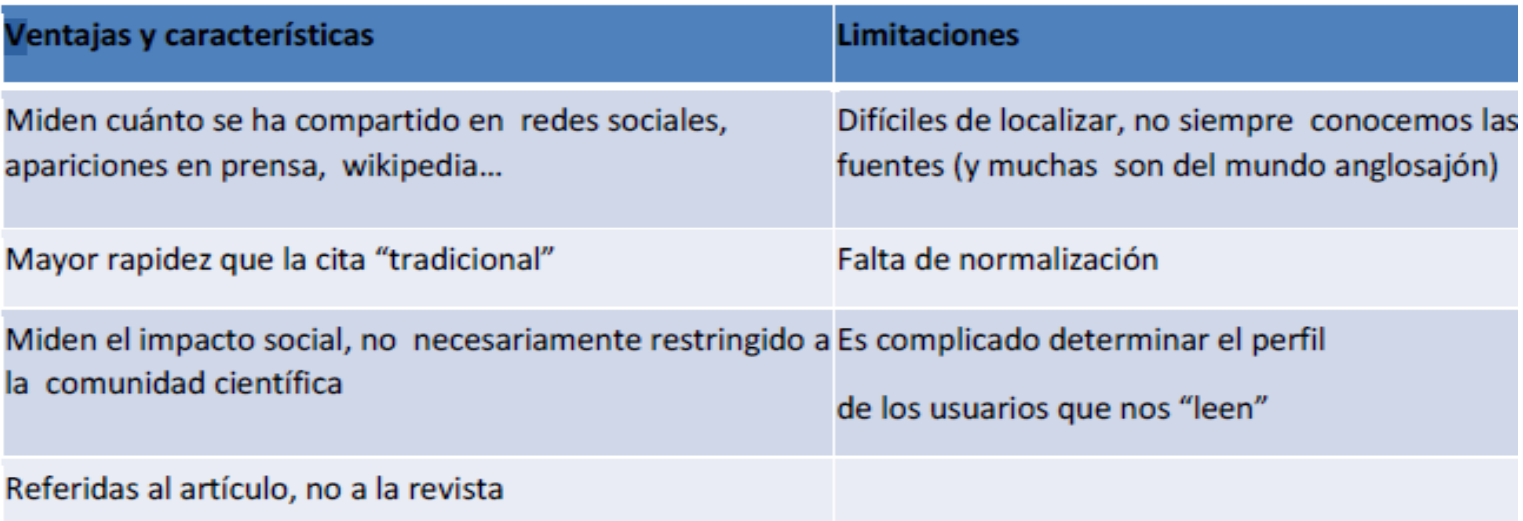

#### Declaración de San Francisco de Evaluación de la [Investigación](https://sfdora.org/read/read-the-declaration-espanol/)

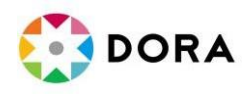

DORA propone la necesidad de eliminar el uso de métricas basadas en revistas y evaluar la investigación por sus própios méritos **(contenido)** y no en base a la revista en que se publica (medio de publicación). Prevaleciendo el **artículo**

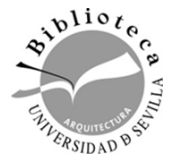

[Investiga: monográficos sobre investigación nº 42 DORA](http://93pk.mjt.lu/nl3/0KdNDNq_VtWwBDCjDH5GxQ) 

#### **Métricas tradicionales**

Citas JCR Ránkings Bases de datos

#### **Altmetrics**

Menciones en redes sociales Descargas y visualizaciones Etiquetado y guardado en bibliotecas virtuales Citas en BB. DD., buscadores y repositorios

**Nuevos indicadores para evaluar la producción, vinculada a la difusión 2.0 de la producción científica**

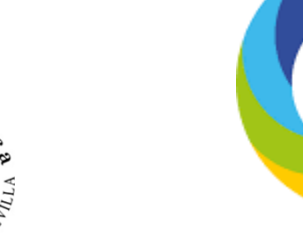

 $\lambda$ io

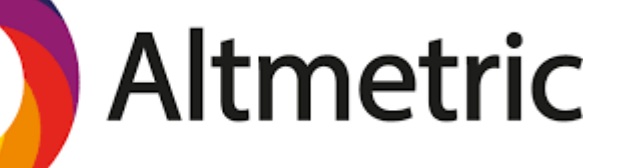

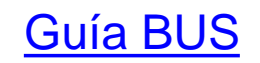

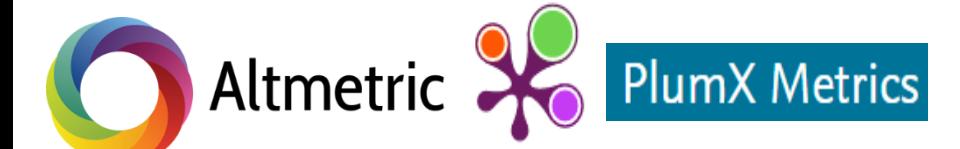

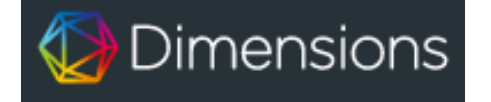

Miden el impacto social de la investigación presente en la web, en un entorno colaborativo e interconectado

Los agregadores de métricas son servicios que agrupan altmétricas. Empiezan a integrarse en las bases de datos y repositorios

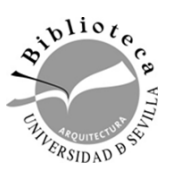

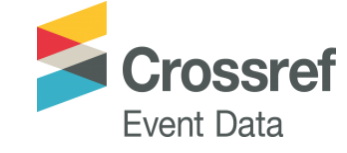

Orientadas al artículo y no a la revista (a diferencia del *FI*, que se refiere al valor de la revista )

Medición a tiempo real: Mayor rapidez en su actualización

Medida del impacto social: número de lectores, número de visitas, interacción con otros usuarios, cuánto se ha compartido en redes sociales, citas…

Evanescencia de la métrica y facilidad de manipulación

**THERMANN** 

**ATTERIORES** 

**CAN** 

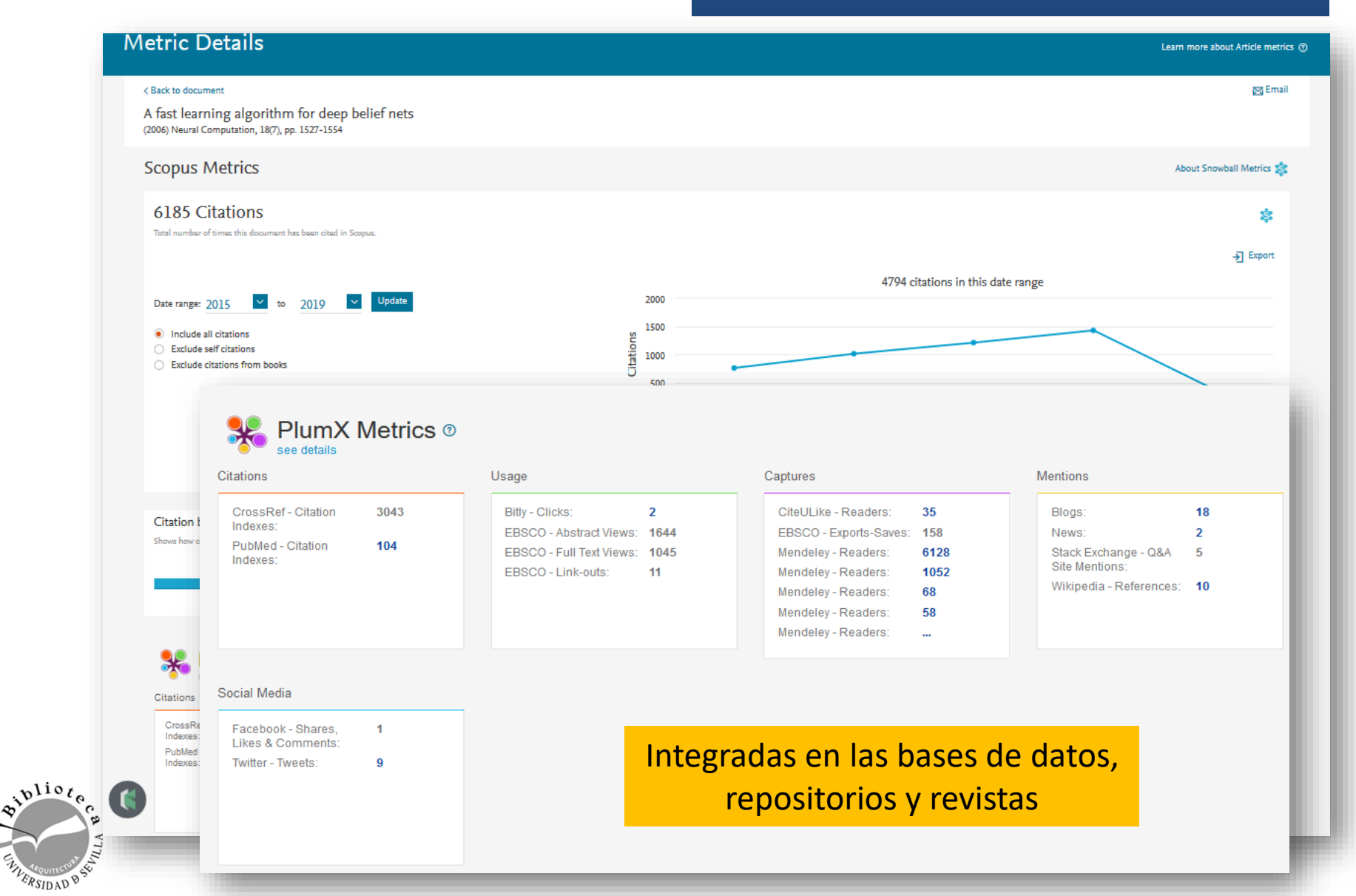

# En resumen

- 1. Para tener impacto es esencial la calidad
- 2. Selecciona una revista de impacto
- 3. Que no te confundan: usa **perfiles de investigador.**

Tips us

- 4. Hazte visible: practica el **Open Access** e incluye tu producción en el repositorio de tu institución
- 5. Genera **alertas** en las bases de datos y redes sociales, para ver quien menciona tu trabajo y donde. Haz seguimiento de tu alcance
- 6. Ayuda a que te citen difundiendo tu producción en **redes sociales académicas.** Ve quien menciona tu trabajo y dónde

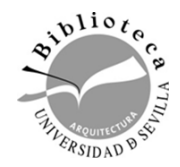

### BIBLIOGRAFIA

- [Abadal, E. \(2012\). Retos de las revistas](.  http:/www.upf.edu/hipertextnet/numero-10/retos-revistas-en-acceso-abierto.html) en acceso abierto: cantidad, calidad y sostenibilidad económica. *Hipertext.net*, *10*
- [Baiget, T., & Torres-Salinas, D. \(2013\). Informe APEI sobre Publicación en revistas](https://digibug.ugr.es/bitstream/handle/10481/26630/InformeAPEI-Publicacionescientificas.pdf?sequence=1&isAllowed=y)  científicas, 97.
- [Codina, L. \(2021\) ¿Qué es un artículo científico? Modelo IMRyD: estructura, componentes](https://www.lluiscodina.com/modelo-imryd/)  y significado.
- Elsevier (2017). [How to publish in scholarly journals](https://www.elsevier.com/__data/assets/pdf_file/0008/185687/Understanding-the-Publishing-Process_May2017_web-1.pdf)
- Delgado López-Cózar, E. (2015). *¿Cómo escribir, publicar y difundir un artículo* científico ? Reglas y consejos sobre publicación científica. 6ª ed.
- Fernández-Camacho, E. (1999). Como escribir un artículo para una revista: punto de vista de un editor
- Springer. [Tutoriales para autores y revisores](https://www.springer.com/la/authors-editors/tutoriales-de-autores-y-revisores)
- Serrat-Brustenga, M. (s. f.). [Estructura de un artículo científico](https://upcommons.upc.edu/bitstream/handle/2099/11598/JORNADA PAPER_MARTA SERRAT_CAST_.pdf?sequence=13&isAllowed=y).
- Taylor & Francis (2022). Choosing the right journal for your research: a comprehensive guide for researchers
- Torres-Salinas, D., & Cabezas-Clavijo, Á. (2013). *Cómo publicar en revistas científicas de impacto [: consejos y reglas sobre publicación científica](https://digibug.ugr.es/bitstream/handle/10481/28137/C%F3mo Publicar en Revistas Cient%EDficas.pdf?sequence=1)*.
- UNESCO (2015). *Informe de la [UNESCO](https://es.unesco.org/unesco_science_report/figures) sobre la Ciencia: hacia 2030: resumen ejecutivo*
- Wells, M. (2017). How to Get Published [: Helping You on Your Publishing Journey. Wiley.](file:///C:/Users/usuario/Downloads/How to Get Published Malaga  Workshop.pdf)

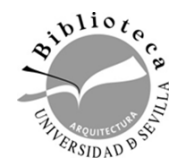

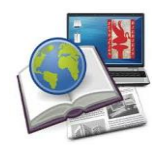

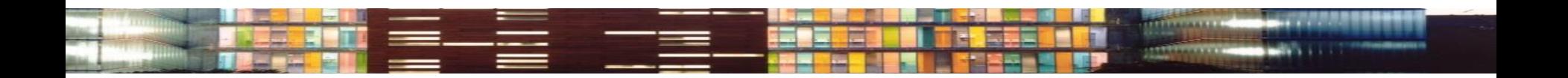

**Por favor, ayúdanos a mejorar rellenando la [encuesta de satisfacción](https://bib.us.es/formabus/cursos/encuesta-de-satisfaccion50364?id=50360&path=/formabus/cursos/c-50360513473100 )**

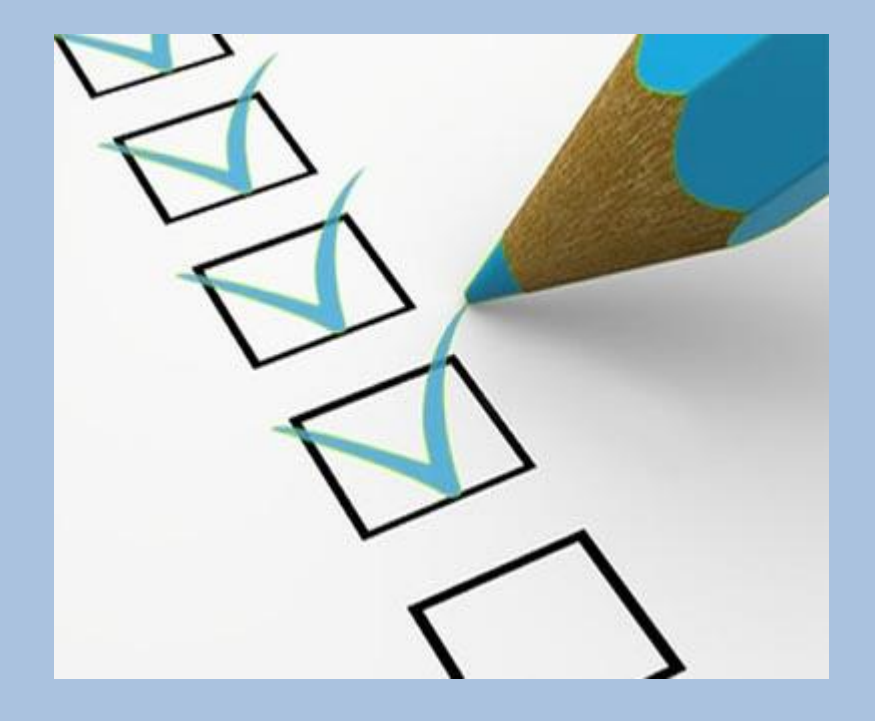

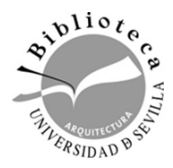

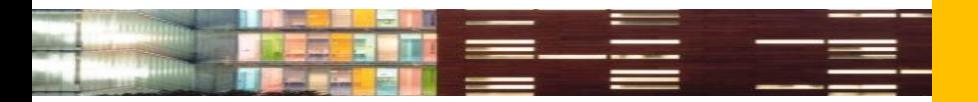

## **Resolvemos sus dudas**

**Abril 2024**

Mercedes García Carreño (mgcarreno@us.es)

# en la Biblioteca

# o a través del formulario-e

[\(Biblioteca Arquitectura\)](https://bib.us.es/arquitectura/)

**Esta o[bra está bajo una licencia Licencia](http://creativecommons.org/licenses/by/3.0/deed.es_CO) Creative Commons Atribución 3.0 Unported.**

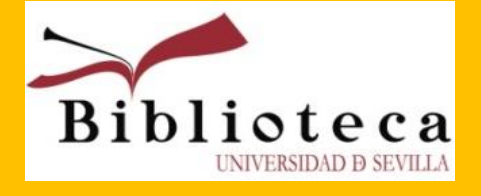

**Muchas gracias por su atención**

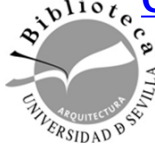